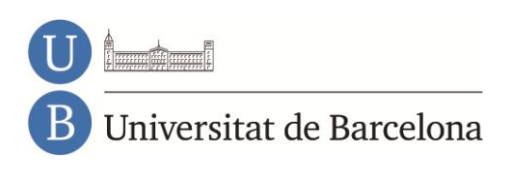

# **Anàlisi dels arxius audiovisuals en línia de les televisions autonòmiques espanyoles**

**Laura Anton Sala**

Facultat de Biblioteconomia i Documentació Grau d'Informació i Documentació Curs 2011-2012

> **Treball de Fi de Grau Tutor: Javier Guallar**

# Sumari

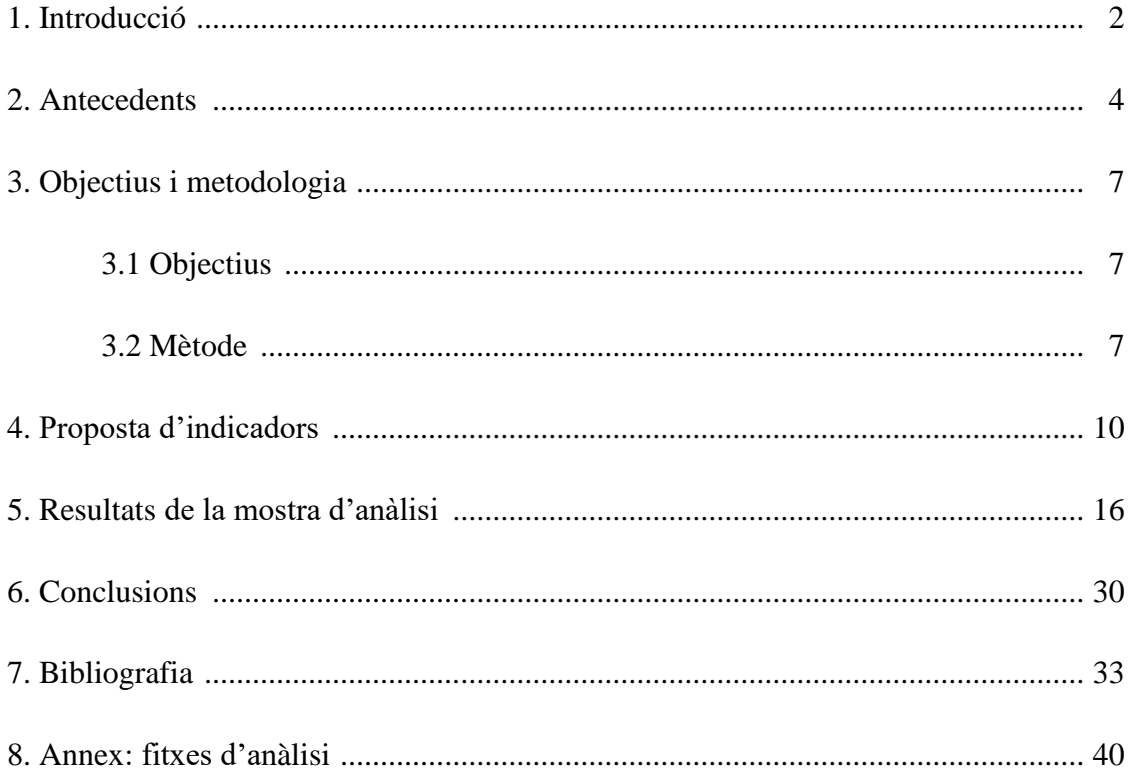

# **1. Introducció**

**.** 

Als anys noranta i, de fet, des de la seva aparició, el televisor havia esdevingut el mitjà tradicional per al consum d'audiovisuals. El telespectador consultava la programació i, a l'horari fixat, seia davant el televisor per visualitzar de forma passiva els continguts. Si, per qualsevol motiu, es perdia l'emissió, només podia recórrer a la repetició (en cas que n'hi hagués) o a una gravació en VHS (en cas que ho hagués programat).

Cap a l'any 2000, avenços tecnològics com l'ample de banda, les tècniques de transmissió de dades, els còdecs de compressió i la descàrrega i el *streaming* de vídeo, canvien radicalment el mode de consum d'audiovisuals. Coincidint amb la seva digitalització, les televisions veuen en aquests avenços una oportunitat per difondre els continguts més enllà dels mitjans tradicionals i, tot i tenir por de perdre *share*, comencen a transformar els seus portals corporatius en portals audiovisuals.

A través dels portals audiovisuals, el telespectador, que fins al moment havia estat lligat a una rígida programació, accedeix als continguts quan vol i on vol, amb una visualització no seqüencial (avançar, retrocedir, aturar...) i de forma més activa (comentar, compartir...). Són els avantatges que ofereix l'anomenat vídeo sota demanda (*video on demand*).

A mesura que la digitalització de les cadenes avança, neixen portals de vídeos com YouTube i apareixen nous dispositius com les *tablets* o els *smartphones*, els portals audiovisuals s'estenen a tot tipus de televisions i el nombre de telespectadors que adopten aquest hàbit de consum augmenta. Així, segons dades de l'informe *Televidente 2.0<sup>1</sup>* de l'any 2011, un 82% visualitza continguts audiovisuals en línia almenys una vegada a la setmana i un 87% accedeix en alguna ocasió als llocs web de les televisions per cercar informació sobre programació, consultar notícies i visualitzar continguts.

És en aquest moment quan les cadenes veuen el potencial real dels arxius en línia i inverteixen esforços en augmentar el tipus de continguts i les prestacions del sistema.

<sup>1</sup> The Cocktail Analysis (2011). *Televidente 2.0: Tablets, Televisión conectada y redes sociales*  enriquecen el escenario de consumo de televisión. [<http://www.tcanalysis.com/2011/09/21/televidente-](http://www.tcanalysis.com/2011/09/21/televidente-20-2011-tablets-television-conectada-y-redes-sociales-enriquecen-el-escenario-de-consumo-de-television/)[20-2011-tablets-television-conectada-y-redes-sociales-enriquecen-el-escenario-de-consumo-de](http://www.tcanalysis.com/2011/09/21/televidente-20-2011-tablets-television-conectada-y-redes-sociales-enriquecen-el-escenario-de-consumo-de-television/)[television/>](http://www.tcanalysis.com/2011/09/21/televidente-20-2011-tablets-television-conectada-y-redes-sociales-enriquecen-el-escenario-de-consumo-de-television/). [Consulta: 18/05/2012].

En aquest context i davant d'un nou panorama en el que Internet esdevé protagonista en la difusió de la documentació audiovisual, és necessari realitzar estudis que analitzin què ofereixen i quines característiques tenen els arxius en línia de les televisions, un dels grans creadors de continguts audiovisuals.

El present treball s'inicia amb una breu revisió bibliogràfica de l'àmbit. Tot seguit, es defineixen els objectius de l'estudi, el mètode emprat i la proposta d'indicadors per a l'anàlisi de les televisions que integren la mostra. Per últim, es recullen els principals resultats de cadascun dels indicadors i es conclou establint un rànquing de televisions i detectant els punts forts i febles que presenten globalment els arxius audiovisuals en línia analitzats.

### **2. Antecedents**

En aquest apartat es mostra una revisió de la bibliografia especialitzada en documentació audiovisual amb l'objectiu de mostrar els antecedents que s'han tingut en compte per contextualitzar l'estudi, definir els indicadors i dur a terme l'anàlisi.

Amb la creació de les diverses cadenes de televisió i els seus respectius departaments de documentació, apareixen a la bibliografia científica i professional de documentació nombrosos treballs relatius al tractament documental, els fluxos d'informació i els sistemes emprats. Entre els múltiples autors sobre la matèria, destaquen Agirreazaldegi-Berriozabal, Caldera-Serrano, Alfonso López Yepes i Lopez-de-Quintana.

Però, la veritable explosió d'estudis centrats en la documentació a les televisions es produeix amb la digitalització. Els departaments de documentació que, fins al moment, havien esdevingut l'última baula de la cadena televisiva, amb la digitalització es converteixen en un element transversal del procés de producció audiovisual. Davant d'aquest canvi de model, autors (professionals i acadèmics), com Hidalgo Goyanes (2005), Agirreazaldegi-Berriozabal (2007), López-de-Quintana (2007), i Micó-Sanz, Masip-Masip i García-Avilés (2009) descriuen els reptes i les oportunitats d'aquesta nova realitat. Paral·lelament, alguns professionals com Bustos-Pérez-de-Salcedo (2007), Alfonso-Noguerón (2009), i Estrada-Nora-González, Patallo-Fernández i Pastor-Blanco (2009) realitzen estudis de cas descrivint el procés de digitalització dels seus respectius departaments de documentació.

Amb els continguts digitalitzats, les televisions comencen a explotar les possibilitats de difusió que ofereix Internet. Davant d'aquest nou paradigma, són diversos els autors que estudien les noves vies de distribució de continguts. En l'àmbit audiovisual destaquen els treballs de Canet Centellas i Pavía Cogollos (2003), Ruano López (2006), Lloret Romero i Canet Centellas (2008), i Caldera-Serrano i León-Moren (2010) que se centren en l'examen de les dues estratègies predominants en la distribució d'aquest tipus de contingut: el vídeo sota demanda i el *webcasting* (emissió en directe o en diferit a través del web).

Lligat a la presència dels mitjans a la xarxa, diversos autors s'han dedicat a analitzar els seus portals corporatius. Entre ells, destaca Codina que, en els seus nombrosos estudis (2000; 2006; Codina, Aubia i Sánchez, 2008; Rodríguez-Martínez, Codina i Pedraza-Jiménez, 2010, 2012), ha fixat un seguit d'indicadors i mètodes per a l'anàlisi dels recursos web. Ja més centrats en l'àmbit televisiu, trobem treballs com l'anàlisi de la visibilitat de les sèries de televisió al web, de De la Cuadra Colmenares i Nuño Moral (2010), i l'anàlisi dels lloc web de les televisions locals de la comarca del Gran Bilbao, de Mendiguren Galdospin (2010).

El primer dels mitjans de comunicació que veu a Internet una oportunitat per distribuir els seus continguts és la premsa escrita, que ràpidament crea la seva versió digital. És per això que existeixen nombrosos treballs que analitzen les seves hemeroteques. Autors com Jiménez, González i Fuentes (2000) van examinar les característiques de les hemeroteques digitals de diaris internacionals i espanyols. Més recentment, Rubio Lacoba i Blanco García (2010) han observat les característiques dels sistemes de recuperació de cibermitjans espanyols, incloent l'arxiu de TVE, i Guallar i Abadal (2008, 2009, 2010) han establert uns indicadors d'anàlisi i els han aplicat a diversos diaris espanyols i catalans.

A diferència del cas de la premsa escrita, en el camp audiovisual els treballs encaminats a l'anàlisi dels arxius en línia són escassos. Fora de l'àmbit televisiu, s'ha estudiat l'oferta digital d'uns altres productors audiovisuals, com són els arxius fílmics (De la Cuadra Colmenares, 2005; Torrado Morales, 2007). En aquests casos, els estudis analitzen el lloc web de forma genèrica. Tot i que es tracta de centres que disposen de materials amb condicions d'accés molt diferents a les de les televisions, en alguns casos disposen d'arxiu de peces audiovisuals en línia, però s'aprofundeix poc en el seu anàlisi. A banda dels arxius fílmics, en el sector audiovisual també existeixen els arxius comercials. Autors com López-de-Solís i Martín-López (2011), han analitzat el seu contingut i han examinat el seu ús de les eines 2.0.

Ja centrats en la televisió, trobem alguns estudis com el de Jiménez, Fuentes i González (2003), que analitza el nivell d'accés als audiovisuals d'actualitat dels llocs web de televisió i dels portals de la premsa digital, i, alhora, realitza una revisió de les principals característiques d'altres tipus d'arxius televisius en línia (televisions estrangeres, especialitzats, col·lectius...); o l'estudi de Fernández-Quijada i Fortino (2009), que descriu *VideoActive,* un projecte que pretén facilitar l'accés als arxius de les televisions d'Europa. Però, entre aquests, únicament Arjona Martín (2010), que analitza l'estructura i el contingut de "TVE a la carta" en la seva versió *beta*, realitza un estudi similar al del present Treball de Fi de Grau.

Per tant, tot i que en l'àmbit audiovisual i dels cibermitjans s'han realitzat estudis sobre diversos aspectes (digitalització dels departaments, difusió dels continguts a Internet, avaluació dels portals corporatius...), manquen treballs que, paral·lelament als de les hemeroteques digitals de la premsa, analitzin de forma específica els arxius audiovisuals en línia de les televisions. I aquest és, precisament, el propòsit del present treball.

# **3. Objectius i metodologia**

# **3.1 Objectius**

L'objectiu principal del present treball és analitzar i avaluar les característiques dels arxius audiovisuals en línia de les televisions autonòmiques espanyoles. En aquest sentit, l'estudi té tres objectius específics:

- Proposar un mètode d'avaluació en un camp poc estudiat.
- Detectar punts forts i mancances dels arxius estudiats.
- Definir un rànquing d'arxius en línia en funció de les seves característiques.

L'avaluació, per tant, ha de permetre conèixer aspectes com la tipologia de continguts que ofereixen, la cobertura temporal, el grau d'actualització, les prestacions del sistema de consulta i les dades disponibles de cada document audiovisual.

### **3.2 Mètode**

**.** 

Per poder respondre a aquests objectius, es realitza un estudi avaluatiu analitzant una mostra de les televisions autonòmiques incloses dins la FORTA (Federación de Organismos de Radio y Televisión Autonómicos), ja que es tracta de cadenes que, a diferència de la resta, mantenen un seguit d'acords de col·laboració i tenen un sistema de finançament públic.

De les dotze televisions que integren la federació,  $2$  se n'ha seleccionat les sis amb més audiència a Internet. Per a determinar-les, s'ha seguit la classificació que estableix OJD Interactiva (el servei de certificació de l'audiència dels mitjans a Internet) en base al nombre de visites úniques que han rebut els llocs web durant el febrer del 2012. Així, les cadenes que finalment conformen la mostra són:

1. Televisió de Catalunya [<http://www.tv3.cat/>](http://www.tv3.cat/)

<sup>2</sup> Canal Sur, Televisión Canaria, Televisió de Catalunya, Castilla-La Mancha Televisión, Telemadrid, 7 Región de Murcia, Canal 9, Aragón Televisión, Televisión de Galicia, Televisión del Principado de Asturias, Euskal Telebista i IB3 Televisió.

- 2. Euskal Irrati Telebista [<http://www.eitb.com>](http://www.eitb.com/)
- 3. Canal Sur [<http://www.canalsur.es>](http://www.canalsur.es/)
- 4. Telemadrid [<http://www.telemadrid.es/>](http://www.telemadrid.es/)
- 5. Compañía de Radio-Televisión de Galicia [<http://www.crtvg.es>](http://www.crtvg.es/)
- 6. Radiotelevisió Valenciana < $\frac{http://www.rtvv.es/>}$

Cal tenir en compte que, tot i que en alguns casos es mencionen les corporacions de radio i televisió perquè tenen llocs web globals, seguint els objectius del treball, únicament s'avaluarà l'arxiu audiovisual de les cadenes televisives.

Per analitzar les característiques dels arxius en línia de les diferents televisions a estudiar, s'han fixat un seguit d'indicadors agrupats en cinc grans epígrafs: aspectes generals, contingut, sistema de consulta, pàgina de resultats i dades de l'audiovisual.

Davant l'escassetat d'estudis específics sobre l'objecte del treball, l'establiment dels indicadors s'ha realitzat de dues maneres:

- Adaptant els indicadors preestablerts en estudis sobre hemeroteques de diaris a les característiques dels arxius audiovisuals en línia. Per fixar la majoria dels indicadors relatius a aspectes generals, contingut (cobertura temporal i actualització), sistema de consulta i pàgina de resultats, s'ha seguit la proposta de Guallar i Abadal (2009); complementant-la amb la de Rodríguez-Martínez, Codina i Pedraza-Jiménez (2010) per a les opcions de gestió del vídeo; la d'Arjona Martín (2010) per als gèneres coberts i les opcions de gestió del vídeo; i la de Palacios i Riba (2011) per al sistema de consulta i la gestió dels resultats.
- Creant indicadors propis en base als aspectes que es consideren més rellevants a partir d'una primera interacció amb els sistemes. D'aquesta manera s'han definit part dels indicadors relatius al contingut (gèneres, producció i televisió en directe) i els de l'epígraf "dades de l'audiovisual".

Per a cadascun dels indicadors s'ha establert un sistema de puntuació basat en el que apliquen estudis com els de Codina (2006), Codina, Aubia i Sánchez (2008), Rodríguez-Martínez, Codina i Pedraza-Jiménez (2012), i Guallar i Abadal (2009): 0 (inexistència),

1 (nivell baix), 2 (nivell mig) i 3 (nivell alt). Però aquest sistema no s'aplica de forma estricta en tots els casos: quan l'aspecte analitzat no permet establir una gradació, simplement s'indica la seva presència (1) o absència (0); i, en els casos en que l'avaluació d'un element és complexa, se simplifica mínimament la gradació (0, 1, 2).

A més, cal destacar que s'han inclòs dos indicadors simplement informatius i, que per tant, no tenen assignada una puntuació. Són la denominació i el cost, inclosos a l'epígraf "aspectes generals".

En el cas que les televisions comptin amb dues versions de l'arxiu, no s'assignarà dues puntuacions per a cadascun dels indicadors. Si en algun dels aspectes analitzats presenten diferències, la valoració numèrica es basarà en la versió que presenti major compliment de l'indicador.

Així doncs, amb la mostra seleccionada i els indicadors fixats, el procés d'observació s'ha realitzat en el període comprès entre el 15 de març i el 15 d'abril de 2012.

# **4. Proposta d'indicadors**

A continuació es defineix cadascun dels indicadors d'anàlisi proposats, tot especificant el sistema de puntuació aplicat en cada cas:

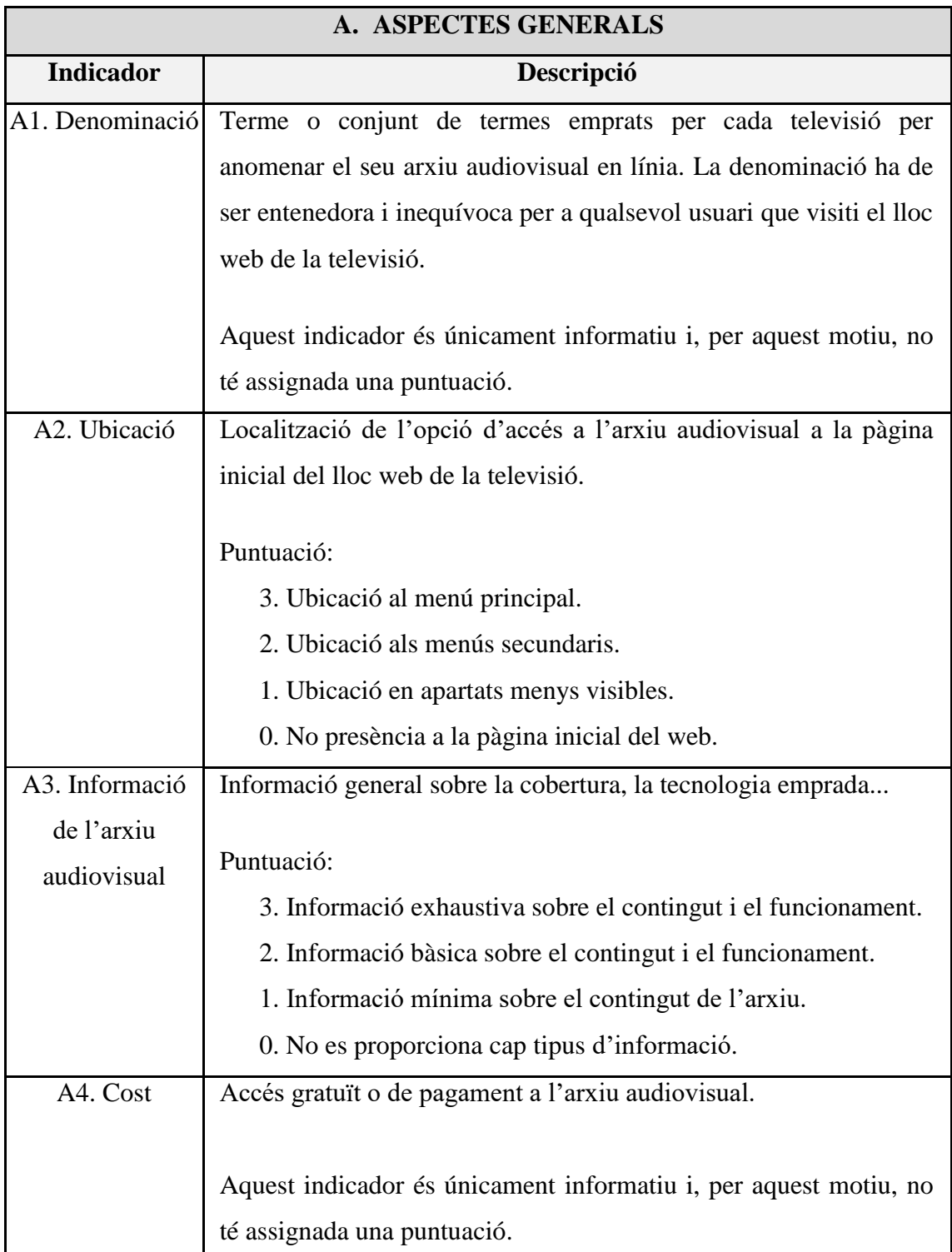

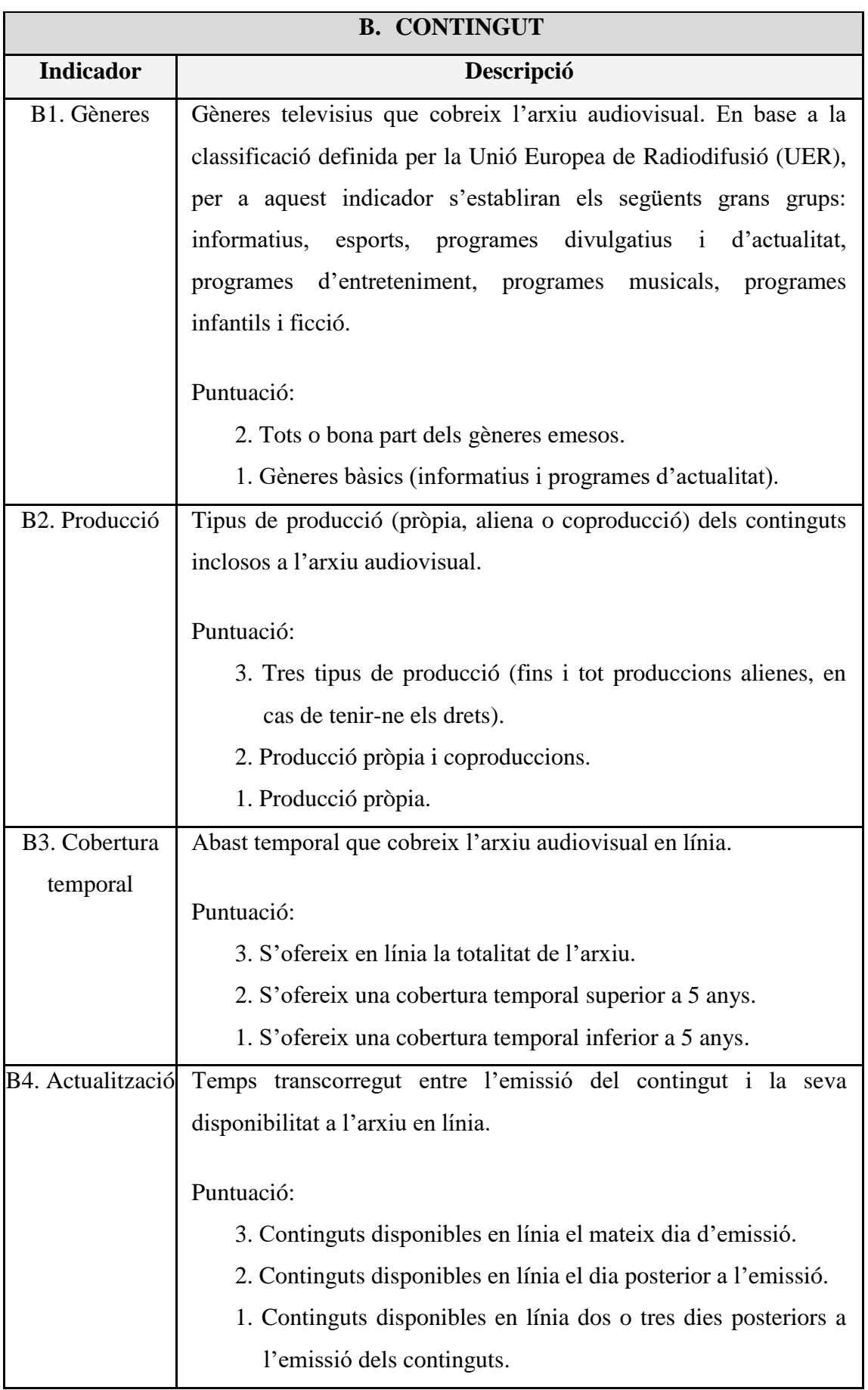

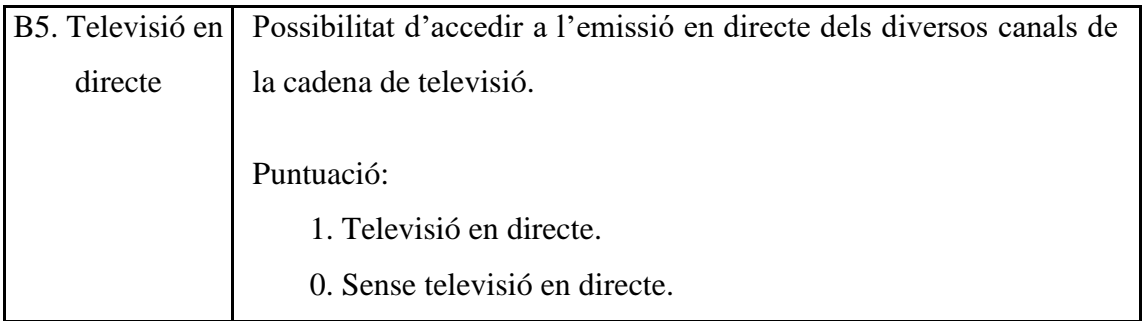

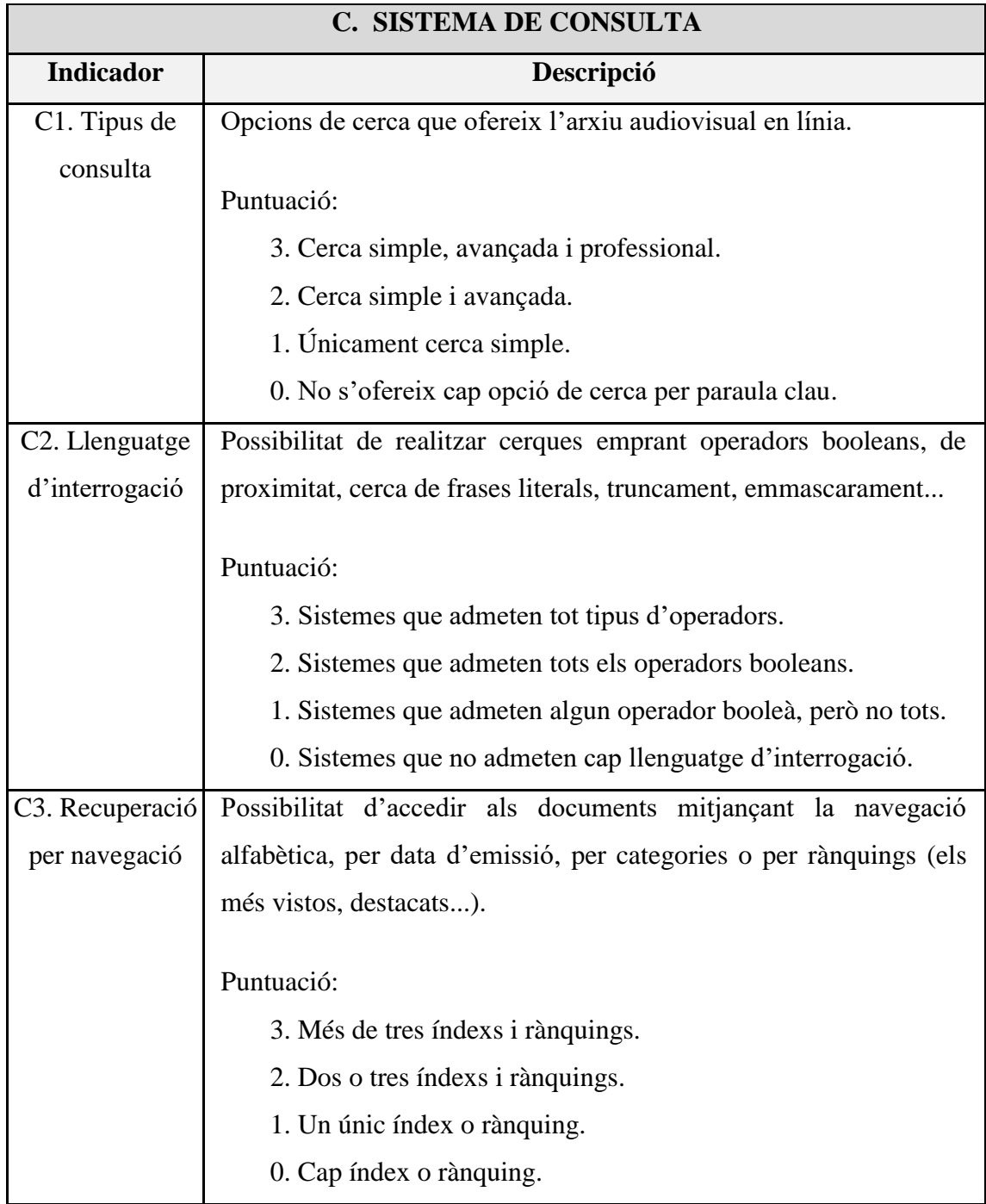

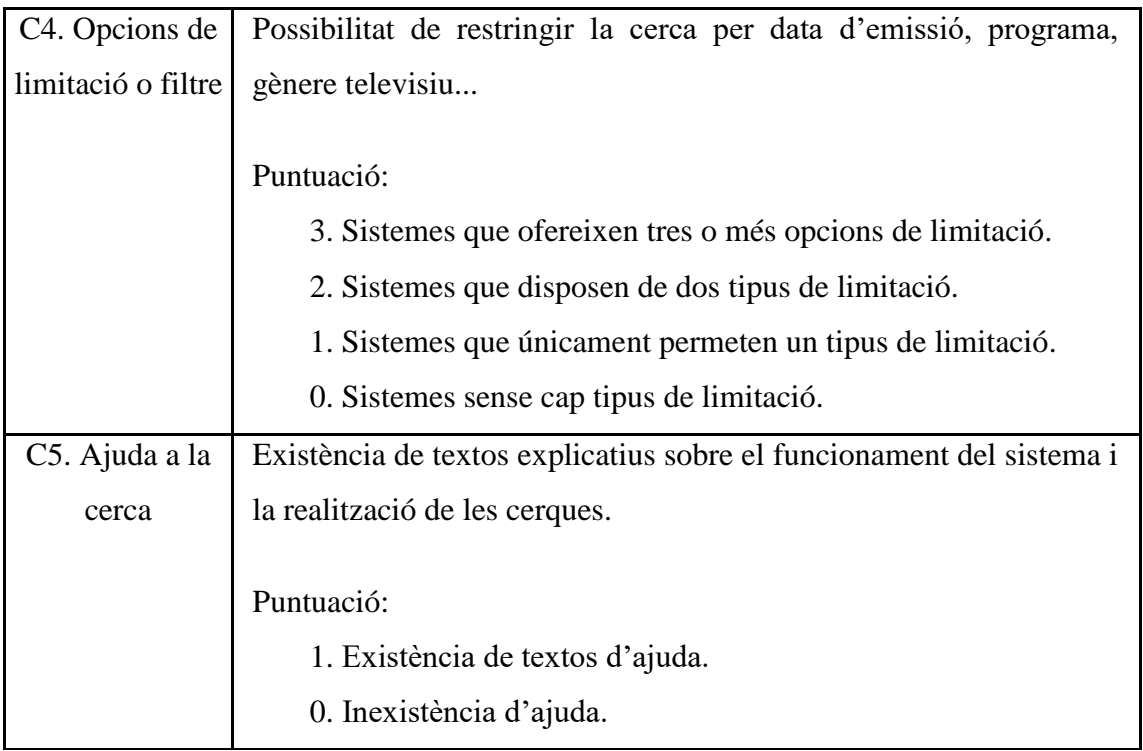

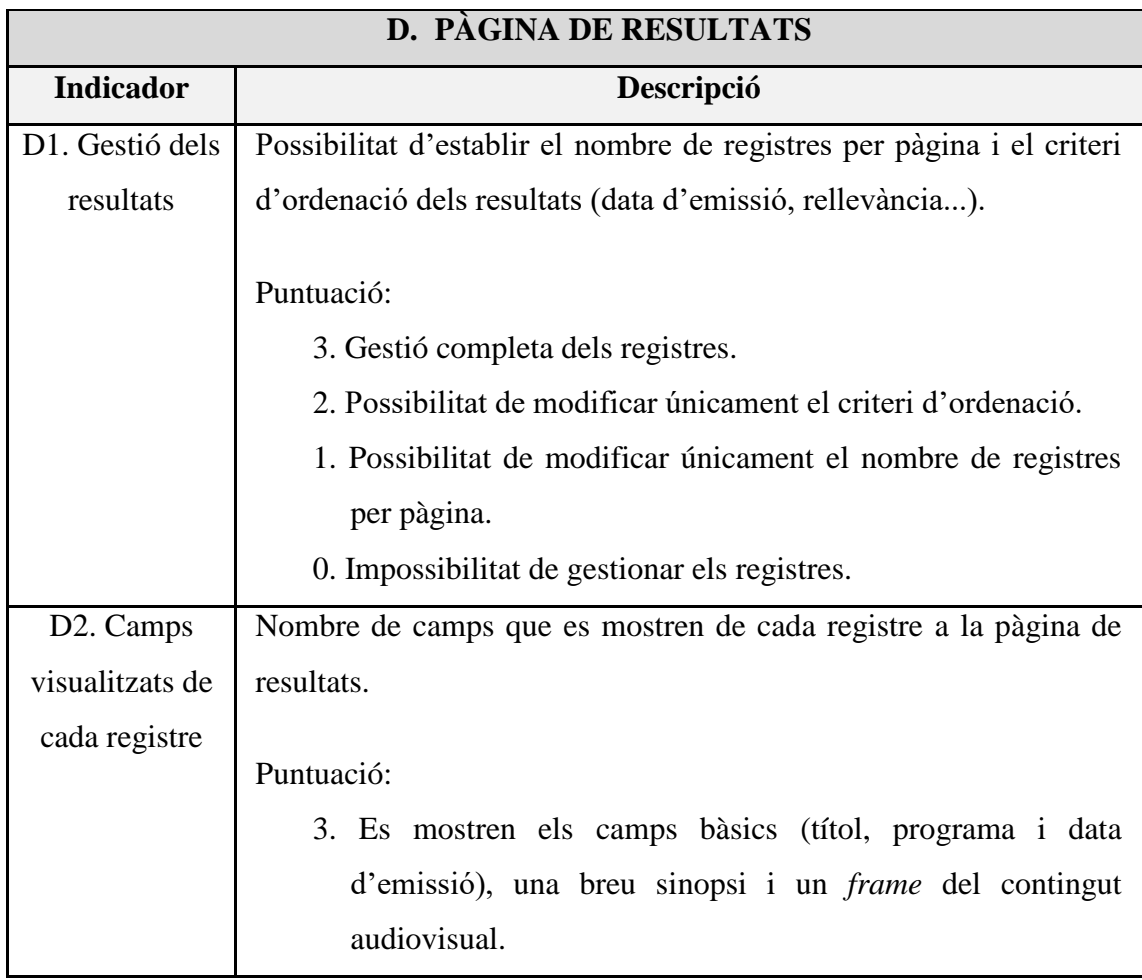

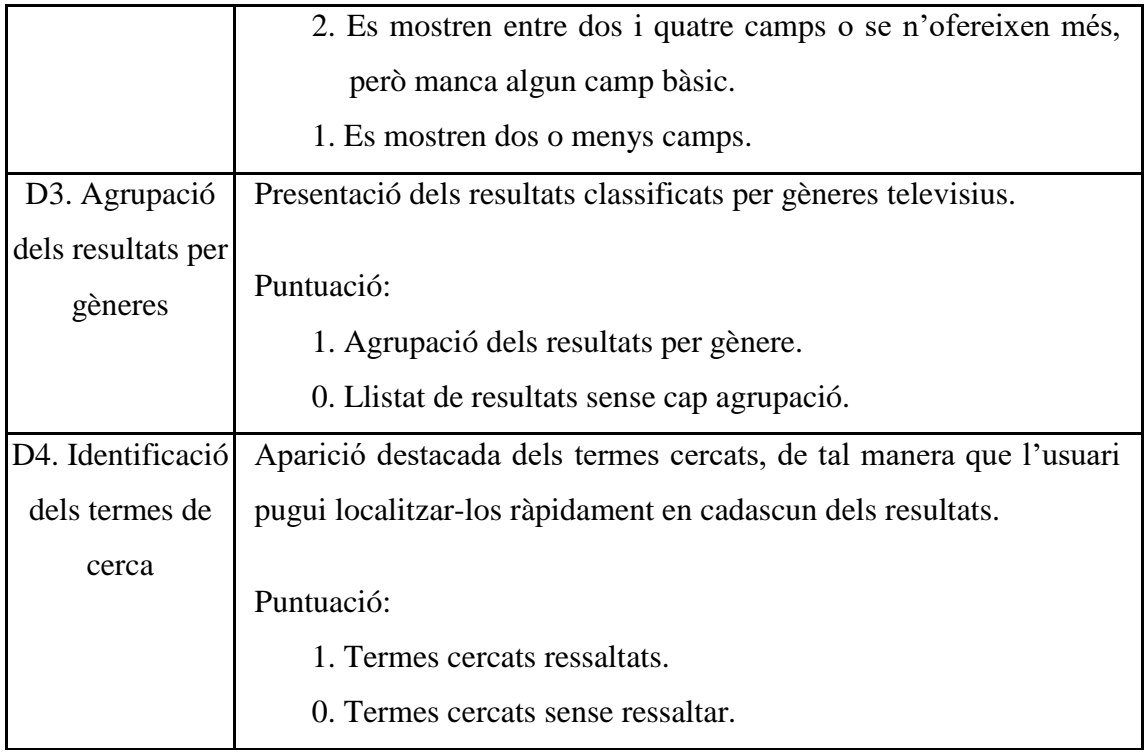

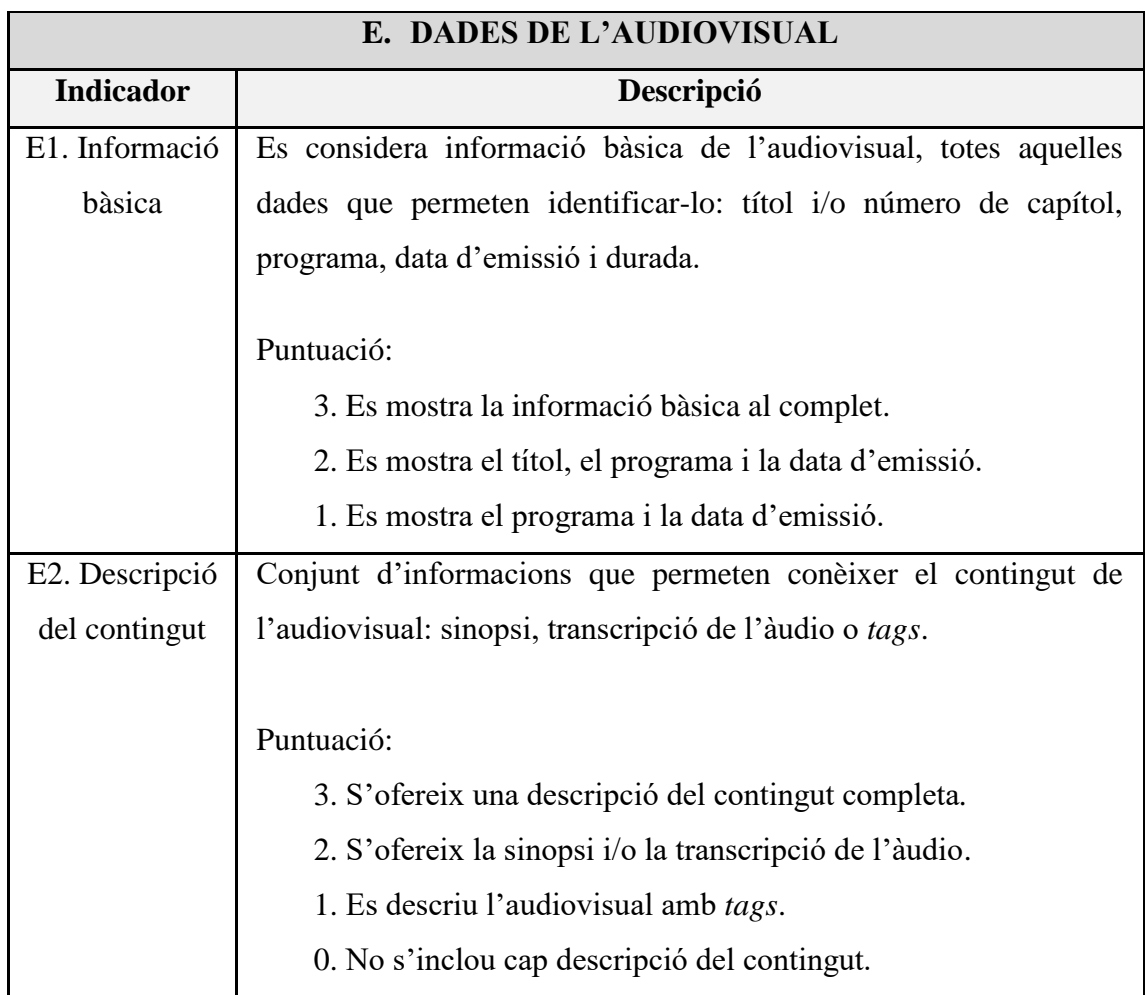

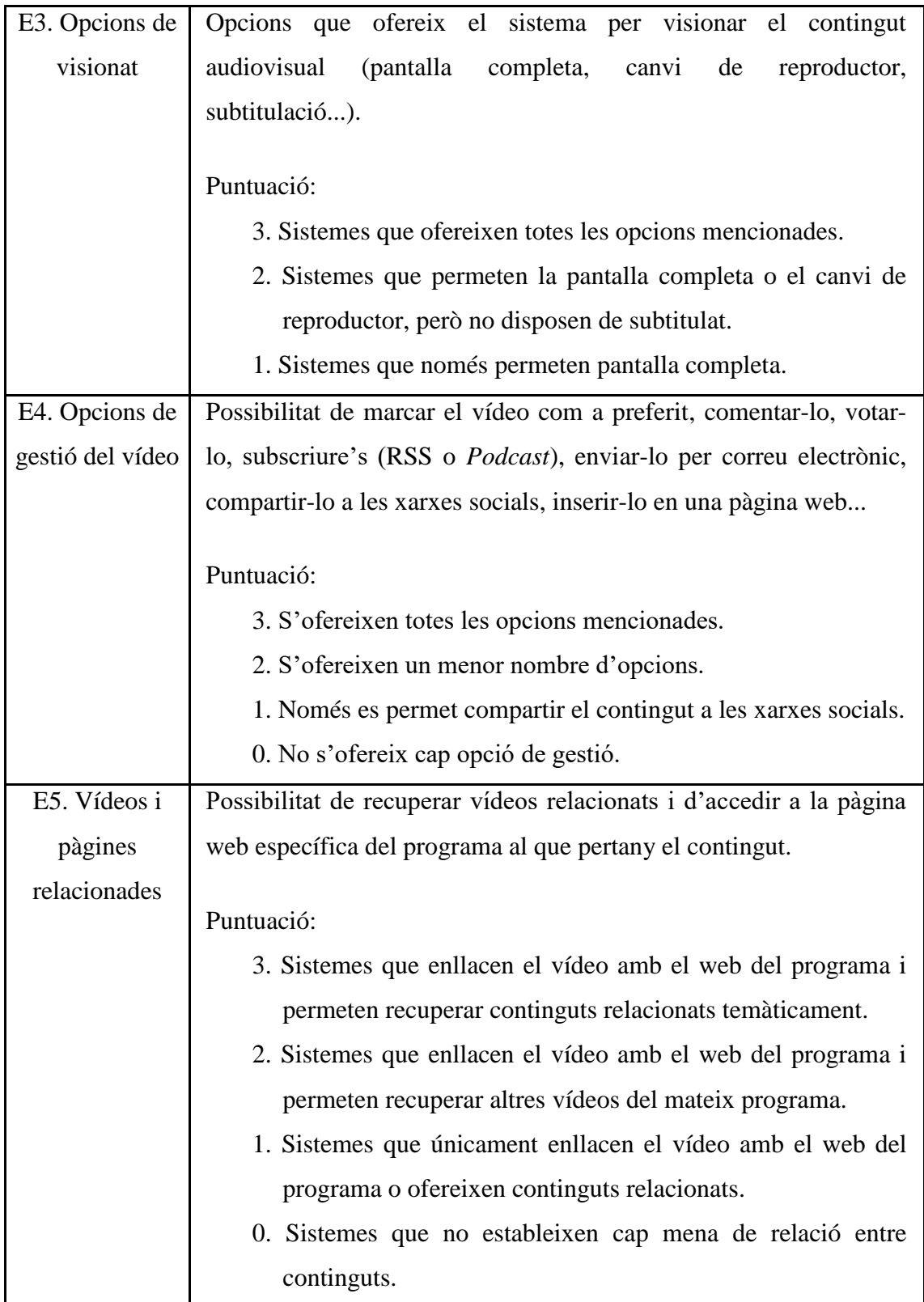

# **5. Resultats de la mostra d'anàlisi**

Tot seguit es presenten els resultats de l'anàlisi de les sis televisions que integren la mostra (TVC,<sup>3</sup> ETB,<sup>4</sup> Canal Sur, Telemadrid, TVG,<sup>5</sup> Canal 9) agrupats per indicadors.

# **A. Aspectes generals**

### *A1. Denominació*

Les televisions presenten unanimitat a l'hora d'anomenar els seus arxius en línia. Totes les cadenes utilitzen la denominació "a la carta", encara que en alguns casos introdueixen variacions. TVC, ETB i Canal 9, per exemple, inclouen el nom de la cadena ("TV3alacarta", "EiTB a la carta" i "Nou a la carta"), mentre que Canal Sur afegeix el terme "emisiones" ("Emisiones a la carta").

Cal destacar, però, el cas de Canal 9 i ETB, que disposen de dos arxius amb designacions diferents. Canal 9 anomena "Nou a la carta" a l'arxiu amb les emissions recents i "Mediateca RTVV" a l'arxiu complet. ETB, per la seva banda, utilitza "EiTB a la carta" per a la versió *beta* i "Vídeos" per a la versió bàsica.

El fet de disposar de dos arxius en línia diferenciats i amb una denominació poc clara, confon als usuaris i fa que esbrinar quins continguts hi ha a cada arxiu, sigui més complex.

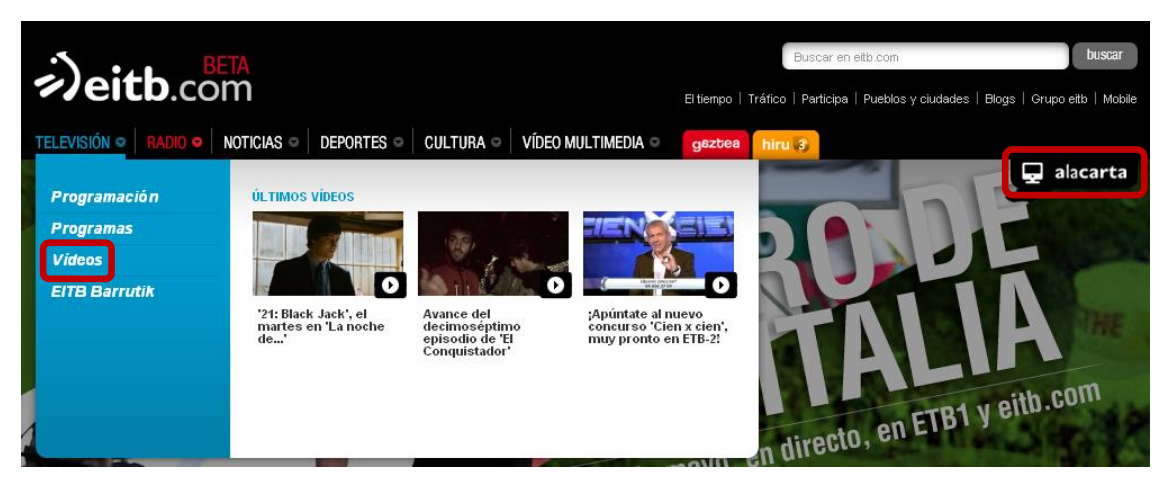

Figura 1. Denominacions dels arxius en línia d'ETB

**.** 

<sup>&</sup>lt;sup>3</sup> Televisió de Catalunya.

<sup>4</sup> Euskal Telebista.

<sup>&</sup>lt;sup>5</sup> Televisión de Galicia.

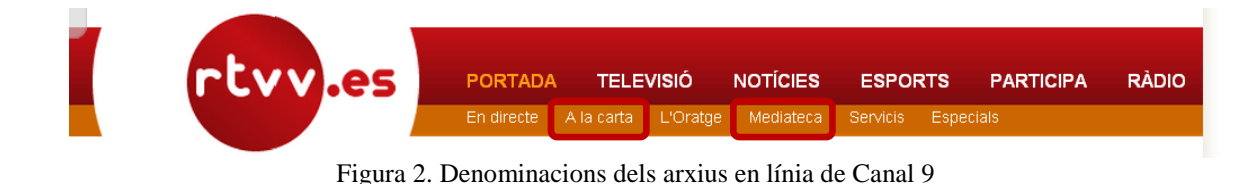

#### *A2. Ubicació*

La majoria de les televisions localitzen l'accés a l'arxiu en un menú secundari sota la pestanya relativa a la secció de televisió, ja que en molts casos disposen d'un lloc web comú per a tota la corporació. Únicament TVC i Telemadrid situen l'accés a l'arxiu al menú principal de la pàgina inicial.

Però, tot i estar present en els menús secundaris o principals, moltes televisions també opten per dedicar a l'arxiu una secció pròpia dins la pàgina inicial del web de la cadena. És el cas de TVC, ETB i Telemadrid, que situen aquest apartat al principi de la pàgina (sota els molinets promocionals), i TVG, que el situa al final.

El fet que en aquest indicador el conjunt de televisions assoleixin una bona puntuació, evidencia la importància que aquestes atorguen al servei, situant l'accés a l'arxiu en un lloc preferent de la pàgina principal del web de la cadena.

# *A3. Informació de l'arxiu audiovisual*

TVC, a través de l'ajuda i la secció de preguntes més freqüents sobre "TV3alacarta", és l'única televisió que ofereix informació sobre el contingut i el funcionament del seu arxiu audiovisual en línia.

La resta de cadenes, en canvi, no disposen d'aquesta secció i això fa que tinguin una clara mancança d'informació a l'usuari. Aquest punt feble s'accentua en el cas de les televisions que ofereixen dos arxius en línia amb denominacions o continguts lleugerament diferents. L'absència d'informació sobre el contingut i el funcionament de cadascun dels arxius, causa desconcert als usuaris, que no saben quin arxiu han de consultar per trobar el que busquen.

#### *A4. Cost*

En cap cas l'accés a l'arxiu en línia requereix pagament. La gratuïtat del servei permet, d'una banda, justificar la tasca com a televisions autonòmiques públiques i, d'altra banda, ampliar la difusió dels continguts i, per tant, l'audiència.

En el cas de TVC, tot i que actualment és totalment gratuït, inicialment (del 2004 al 2008) el servei combinava la gratuïtat amb el pagament a través de subscripció o SMS.

#### **B. Contingut**

#### *B1. Gèneres*

Els sis arxius en línia analitzats compten amb una representació de la majoria de gèneres televisius que emet cadascuna de les cadenes (informatius, esports, programes d'entreteniment, divulgatius, ficció...). És a dir, tots ofereixen continguts que van més enllà dels informatius i els programes d'actualitat.

#### *B2. Producció*

TVC, ETB, Canal Sur i Canal 9 són les cadenes que disposen d'una oferta més completa, ja que el seu arxiu inclou continguts de producció pròpia, coproduccions i certes produccions alienes. Telemadrid i TVG, en canvi, se centren en els programes de producció pròpia i les coproduccions.

Aquest indicador està estretament relacionat amb l'anterior, ja que el tipus de producció dels continguts i la possessió dels drets per part de la cadena, determinen si aquests es poden difondre a l'arxiu en línia o no. És per això que moltes televisions no compten en el seu arxiu en línia amb gèneres com el cinema, els documentals o la ficció. Majoritàriament es tracta de continguts de producció aliena sobre els que la cadena té uns drets limitats.

#### *B3. Cobertura temporal*

Pel que fa a la cobertura temporal que contempla l'arxiu en línia, cap de les cadenes obté la puntuació màxima fixada, ja que en cap cas s'ofereix en línia la totalitat de l'arxiu.

De les sis televisions, la que disposa d'una major cobertura és TVC, que tot i haver creat "TV3alacarta" l'any 2004, ofereix continguts anteriors a aquesta data. La segueixen ETB, que també compta amb alguns continguts antics en el seu arxiu en línia, i TVG, que ofereix continguts des de l'any 2006.

En un segon pla, trobem cadenes com Telemadrid i Canal 9, que tenen una cobertura de dos anys, i Canal Sur, que únicament inclou continguts a partir del 2011.

L'indicador de cobertura és un dels més importants perquè determina quin volum de continguts s'ofereix als usuaris. En general, excepte en algun cas, totes les cadenes disposen d'una cobertura força limitada. Es podria pensar que aquest aspecte va lligat a l'antiguitat de la televisió, però totes van néixer a la dècada dels 80. En tot cas, disposar de major o menor cobertura temporal a l'arxiu en línia dependrà de l'interès dels continguts, del nivell de digitalització de la cadena i de la data d'implantació del sistema "a la carta". Així doncs, les televisions que s'han digitalitzat i han creat l'arxiu en línia més recentment, és normal que disposin d'una cobertura temporal més baixa.

#### *B4. Actualització*

L'actualització és un altre dels indicadors rellevants i en aquest punt assoleixen la nota màxima, incorporant els continguts a l'arxiu en línia el mateix dia de la seva emissió.

#### *B5. Televisió en directe*

Total compliment també en aquest aspecte. Totes les televisions analitzades disposen de l'opció de televisió en directe, però cal destacar especialment el cas de TVC, que ofereix en directe l'emissió dels set canals que integren la cadena (TV3, 33, 3/24, Esport 3, Super 3, 3XL i TV3CAT).

# **C. Sistema de consulta**

# *C1. Tipus de consulta*

Un altre dels elements essencials d'un bon arxiu en línia és el tipus de consulta que admet. En aquest indicador les televisions assoleixen una puntuació força baixa, atès que disposen de sistemes molt bàsics.

L'arxiu en línia de Canal Sur és l'únic que compta amb cerca simple i avançada, cosa que el converteix en el més complet. El segueixen TVC, ETB, TVG i Canal 9, que només ofereixen cerca simple. I, per últim, Telemadrid, que no disposa de cerca i, per tant, no permet realitzar consultes per paraula clau.

Cal tenir en compte que ETB i Canal 9 només disposen de cerca simple en el seu arxiu en línia principal ("EiTB a la carta" i "Mediateca RTVV"). La versió bàsica de l'arxiu d'ETB ("Vídeos") i l'arxiu amb les emissions recents de Canal 9 ("Nou a la carta") no permeten la cerca per paraula clau.

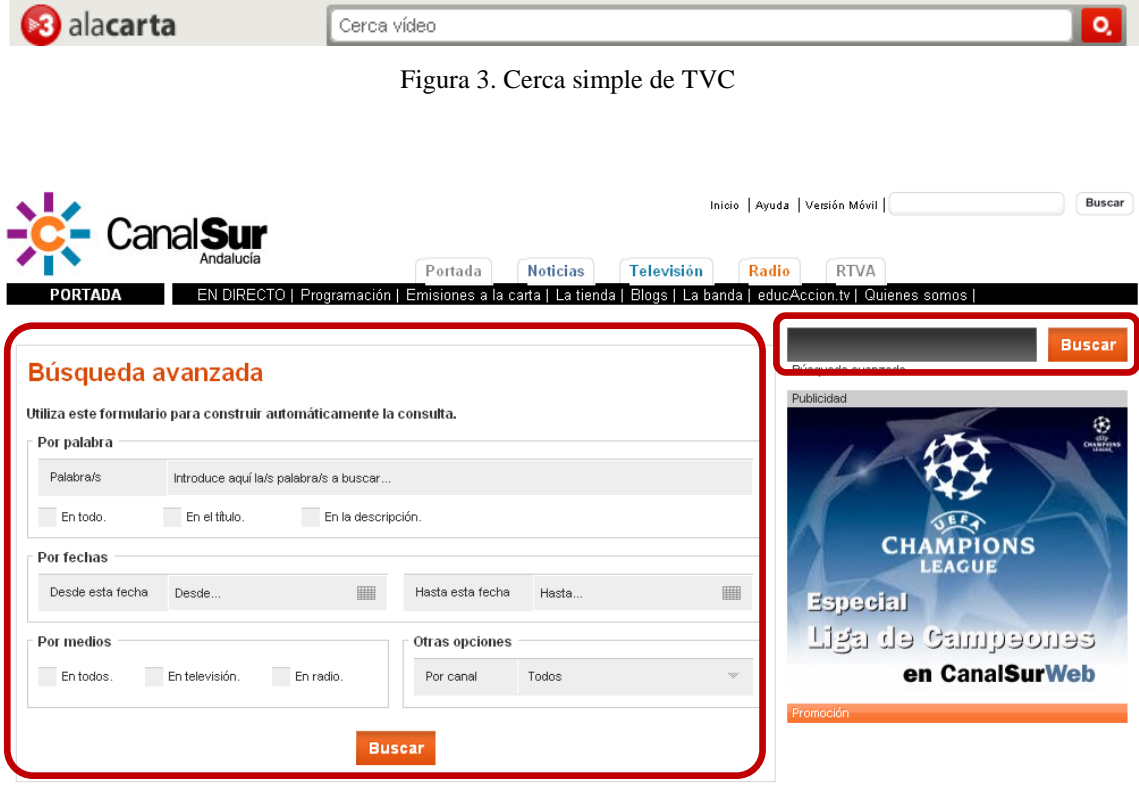

Figura 4. Cerca simple i avançada de Canal Sur

#### *C2. Llenguatge d'interrogació*

D'igual manera que el tipus de consulta, el llenguatge d'interrogació esdevé una peça clau dels sistemes de cerca. Però, tot i la seva importància, en aquest aspecte les televisions obtenen una nota baixa.

De les sis cadenes analitzades, només TVC disposa d'un llenguatge d'interrogació complet, admetent operadors booleans, de proximitat, frases literals, emmascarament i truncament.

Pel que fa a la resta, quatre de les televisions basen el seu llenguatge d'interrogació en un sol operador booleà: Canal Sur i Canal 9 apliquen per defecte el booleà *and* i ETB i TVG, el booleà *or*.

A diferència de les altres, Telemadrid mereix una menció a part, ja que no disposa de sistema de cerca i, per tant, en el seu cas el llenguatge d'interrogació és inexistent.

#### *C3. Recuperació per navegació*

La recuperació per navegació és força completa en tots els arxius analitzats. De les sis cadenes, TVG és la que obté una puntuació més baixa, perquè únicament disposa de dos índexs; mentre que TVC, que ofereix un total de set índexs, aconsegueix la nota més alta i, per tant, es converteix en la cadena més potent en aquest aspecte.

En general, l'índex de programes o els rànquings de destacats/recomanats, els més vistos i els últims, són les opcions de navegació més habituals. Pel que fa a la resta, cal destacar la navegació per gèneres televisius que ofereixen TVC, ETB i Canal 9; la navegació pels més valorats/comentats de TVC, Canal Sur i Telemadrid; i, la navegació per data d'emissió i *tags*, que únicament ofereix TVC en la versió bàsica de "TV3alacarta".

|                   | Programes    | recomanats<br>$\bullet$<br><b>Destacats</b> | Més vistos   | Últims       | Més valorats<br>o comentats | televisius<br>Gèneres | d'emissió<br>Data | Tags |
|-------------------|--------------|---------------------------------------------|--------------|--------------|-----------------------------|-----------------------|-------------------|------|
| <b>TVC</b>        |              |                                             | $\checkmark$ |              | $\checkmark$                |                       |                   |      |
| <b>ETB</b>        |              |                                             |              |              |                             |                       |                   |      |
| <b>Canal Sur</b>  |              | $\checkmark$                                | $\checkmark$ | $\sqrt{}$    | $\sqrt{ }$                  |                       |                   |      |
| <b>Telemadrid</b> | $\sqrt{}$    | $\checkmark$                                |              |              | $\sqrt{}$                   |                       |                   |      |
| <b>TVG</b>        | $\checkmark$ |                                             |              | $\checkmark$ |                             |                       |                   |      |
| Canal 9           |              |                                             |              |              |                             | .                     |                   |      |

Taula 1. Opcions de recuperació per navegació disponibles

# *C4. Opcions de limitació*

Aquest indicador divideix la mostra en dos grans grups: els arxius que no ofereixen cap opció de limitació (TVC, ETB i Telemadrid) i els que permeten una mínima restricció de la cerca (Canal Sur, TVG i Canal 9).

En aquest segon cas, no hi ha una unanimitat en les opcions ofertes, sinó que cada televisió opta per proporcionar limitacions diferents. Canal Sur permet restringir la cerca per data d'emissió i per canal, TVG per gèneres televisius i Canal 9 per "darrers 7 dies".

| Desde esta fecha       | Desde          |  | Hasta esta fecha | Hasta |   |
|------------------------|----------------|--|------------------|-------|---|
| Por medios             |                |  | Otras opciones   |       |   |
| En todos.<br>En radio. | En televisión. |  | Por canal        | Todos | w |

Figura 5. Opcions de limitació de Canal Sur

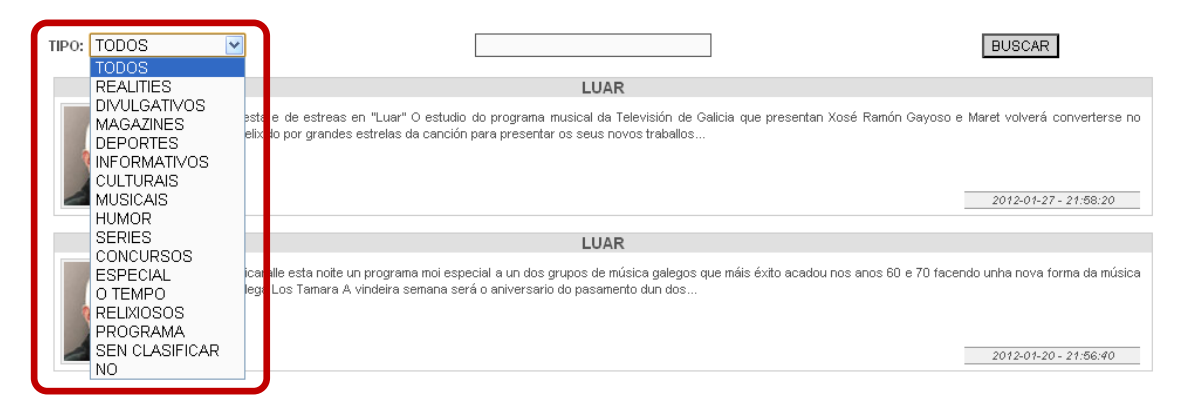

Figura 6. Limitació per gèneres televisius de TVG

### *C5. Ajuda a la cerca*

Com ja succeïa en el cas de la informació de l'arxiu audiovisual, l'única cadena que compta amb una pàgina d'ajuda a la cerca és TVC, que recull els llenguatges d'interrogació que admet el sistema i n'ofereix una breu explicació i un exemple. La resta de cadenes no disposen de cap text d'ajuda.

Altra vegada les televisions tornen a presentar una clara mancança d'informació a l'usuari, que desconeix quin llenguatge d'interrogació i quines estratègies de cerca pot utilitzar en cada cas.

#### **D. Pàgina de resultats**

#### *D1. Gestió dels resultats*

En general, el conjunt de televisions assoleixen una puntuació molt baixa en aquest indicador, ja que només dues d'elles inclouen opcions de gestió dels resultats: Canal 9 i Canal Sur.

Tot i que per defecte en els dos casos els continguts es llisten per data d'emissió, Canal 9 permet ordenar-los alfabèticament i Canal Sur, per nombre de visualitzacions o valoracions.

El fet que només dues televisions disposin una opció tan útil per a l'usuari com és la gestió dels resultats, demostra una clara mancança i, encara més, tenint en compte que les que l'ofereixen no contemplen l'ordenació per rellevància.

### *D2. Camps visualitzats de cada registre*

En aquest aspecte, els arxius en línia mostren certa unanimitat pel que fa a les dades bàsiques a mostrar de cada resultat. Com a mínim, s'ofereix el títol i/o número de capítol, el programa, un *frame* i la data d'emissió.

Quant a la data d'emissió, ETB no la mostra, cosa que sorprèn pel fet que es tracta d'una dada indispensable per a identificar el contingut. Telemadrid, per la seva banda, la fa constar, però en alguns casos conté errors, mostrant com a any el 1010, el 1011 o el 1970.

Pel que fa a la resta d'informacions, la durada l'ofereixen TVC i ETB; la sinopsi, TVC, ETB, TVG i Canal 9; i, la valoració dels usuaris, Canal Sur.

Cal tenir en compte que TVG, tot i proporcionar la sinopsi, no obté la puntuació màxima, ja que aquesta apareix tallada i l'usuari no pot accedir al text complet.

Per últim, destacar que la versió bàsica de l'arxiu d'ETB és molt més limitada en quant a les dades mostrades de cada resultat, incloent únicament el títol i un *frame*.

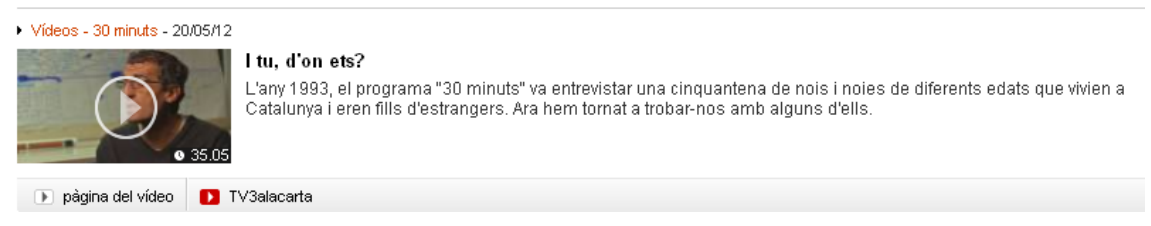

Figura 7. Dades mostrades dels resultats de TVC

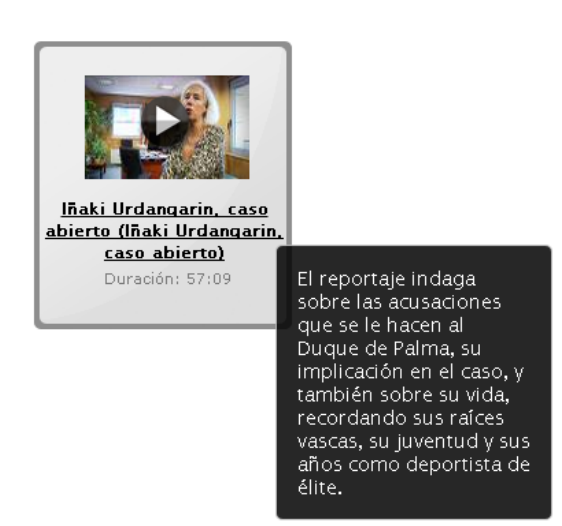

Figura 8. Dades mostrades dels resultats d'ETB

#### *D3. Agrupació dels resultats per gèneres*

Cap dels arxius mostra els resultats de les cerques agrupats per gèneres, sinó que simplement els llisten.

#### *D4. Identificació dels termes de cerca*

Tot i que es tracta d'un element que comporta avantatges per als usuaris, cap sistema analitzat ofereix aquesta opció. No deixa de ser destacable aquesta mancança, ja que ressaltar els termes cercats és un element d'ajuda a l'usuari força estès i habitual en els cercadors web.

#### **E. Dades de l'audiovisual**

#### *E1. Informació bàsica*

En aquest indicador, quatre dels arxius en línia de la mostra obtenen la màxima puntuació. En tots els casos s'ofereix el títol i/o número de capítol, el programa, la data emissió i la durada, com a informacions bàsiques i identificatives dels audiovisuals.

Les altres dues televisions, ETB i Canal 9, tot i proporcionar totes les dades identificatives necessàries, no obtenen la màxima puntuació. Això es deu al fet que els continguts antics de les cadenes contenen errors en la data d'emissió. Si bé són materials majoritàriament dels anys 90, aquests tenen com a data d'emissió els anys 2000, és a dir, la data de quan es van incorporar a l'arxiu en línia. Aquestes errades confonen als usuaris i dificulten el procés de cerca tant de continguts antics com actuals.

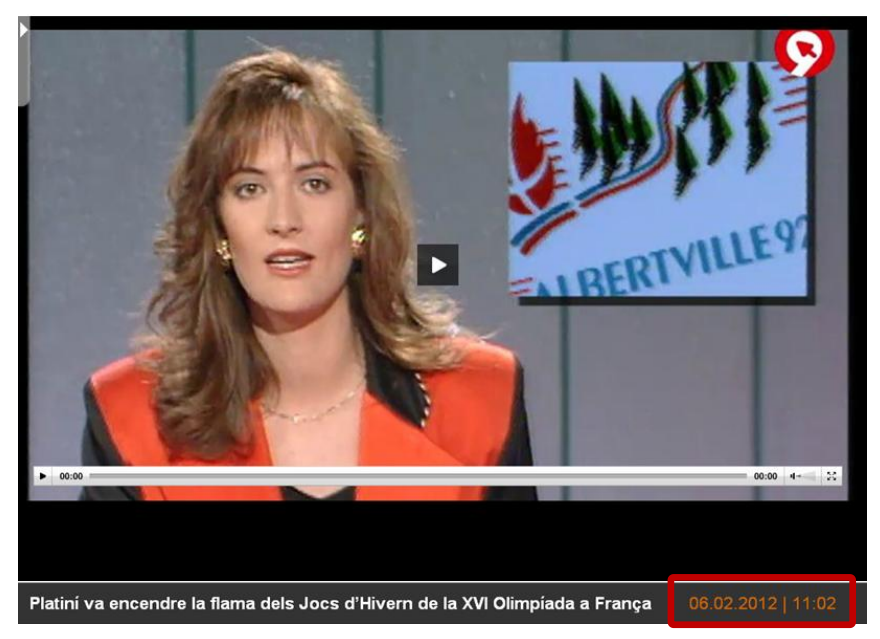

Figura 9. Editat informatiu de 1992 amb data d'emissió del febrer de 2012 (Canal 9)

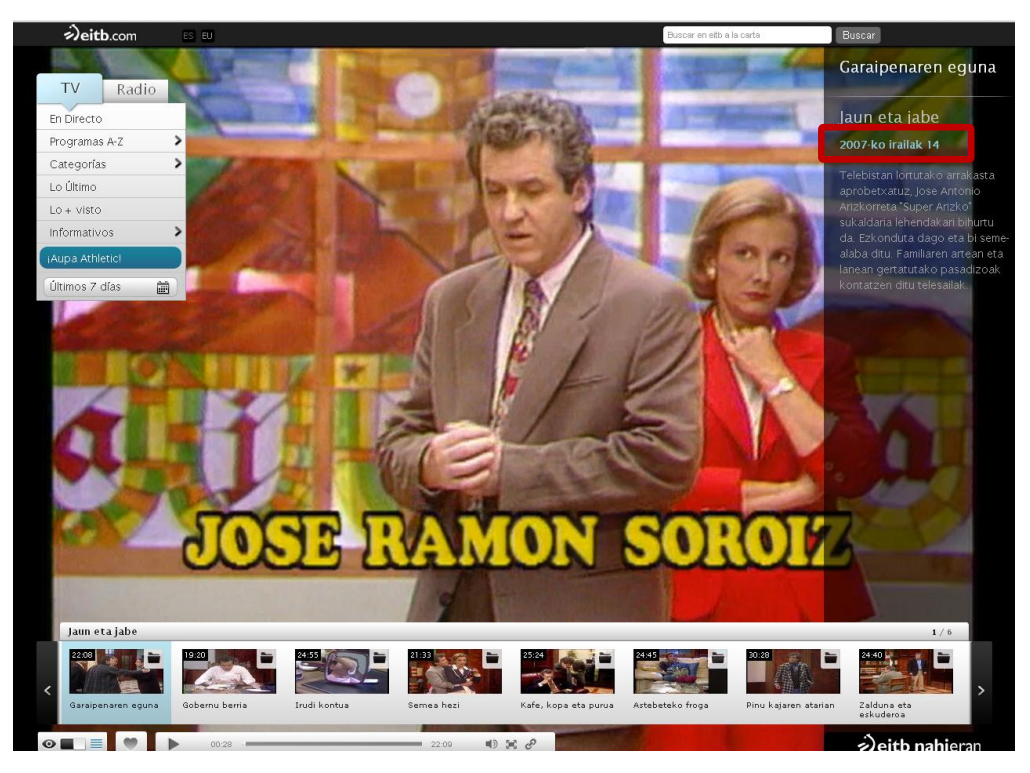

Figura 10. Capítol de la sèrie *Jaun eta jabe* (emesa l'any 1997) amb data d'emissió del setembre de 2007 (ETB)

#### *E2. Descripció del contingut*

Pel que fa a la informació sobre el contingut dels audiovisuals, cap de les televisions assoleix la puntuació màxima de l'indicador. De cada audiovisual s'ofereix la sinopsi, però no es complementa amb *tags* o transcripcions de l'àudio.

Cal destacar que en el cas de Canal 9, mentre que "Nou a la carta" ofereix aquest tipus d'informació en cadascun dels audiovisuals, "Mediateca RTVV" només ofereix la sinopsi a la pàgina de resultats.

# *E3. Opcions de visionat*

En general, totes les cadenes ofereixen la pantalla completa com a única opció de visionat, excepte TVC i ETB, que són les televisions que destaquen en aquest aspecte. TVC, a banda de permetre el visionat a pantalla completa, ofereix canvi de reproductor i subtitulat. ETB, que també compta amb un reproductor bàsic i un *beta*, com TVC, permet visualitzar els continguts a finestra completa i pantalla completa.

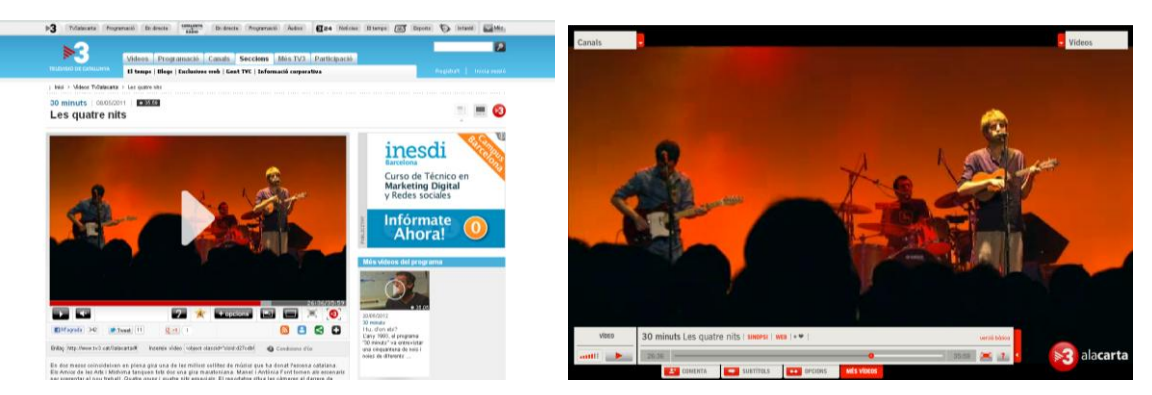

Figura 11. Visionat amb la versió bàsica i *beta* de TVC

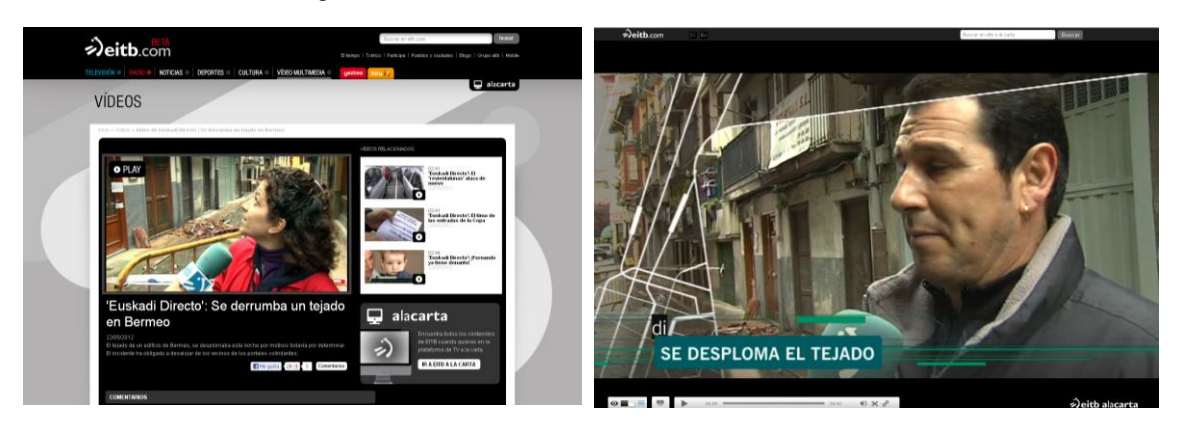

Figura 12. Visionat amb la versió bàsica i *beta* d'ETB

#### *E4. Opcions de gestió del vídeo*

Llevat de Canal 9, que no ofereix cap opció de gestió, la resta de cadenes compten amb diverses possibilitats. Les més comunes són compartir el contingut a xarxes socials, enviar-lo per correu electrònic, inserir-lo en una pàgina web i comentar-lo.

A banda d'aquestes, en menor mesura també s'ofereix la possibilitat de votar el contingut (TVC, Canal Sur i TVG); marcar-lo com a preferit (TVC); subscriure's al *podcast* o al servei RSS (TVC); i, fins i tot, com a aspecte curiós, imprimir-lo (Telemadrid).

Pel que fa a les opcions de gestió del vídeo, TVG només les ofereix si s'accedeix al contingut a través d'índexs o rànquings. En canvi, si l'usuari accedeix a l'audiovisual a través d'una cerca, no trobarà cap opció de gestió.

|                   | Xarxes<br>socials | electroni<br>Correu | Inserir en<br>un web | Comentar | Votar | preferit<br>Marcar<br>œ<br>com | servei RSS<br>Podcast o |
|-------------------|-------------------|---------------------|----------------------|----------|-------|--------------------------------|-------------------------|
| <b>TVC</b>        |                   |                     |                      |          |       |                                |                         |
| <b>ETB</b>        |                   |                     |                      |          |       |                                |                         |
| <b>Canal Sur</b>  |                   |                     |                      |          |       |                                |                         |
| <b>Telemadrid</b> |                   |                     |                      |          |       |                                |                         |
| <b>TVG</b>        |                   |                     |                      |          |       |                                |                         |
| <b>Canal 9</b>    |                   |                     |                      |          |       |                                |                         |

Taula 2. Opcions de gestió del vídeo disponibles

#### *E5. Vídeos i pàgines relacionades*

Excepte Canal 9, en general tots els arxius en línia estableixen relacions entre continguts, però cap d'ells assoleix la puntuació màxima perquè únicament permeten recuperar continguts del mateix programa i no pas continguts relacionats temàticament.

Com en el cas anterior, TVG només ofereix els continguts relacionats si s'accedeix a l'audiovisual a través d'índexs o rànquings.

# **Resultats globals**

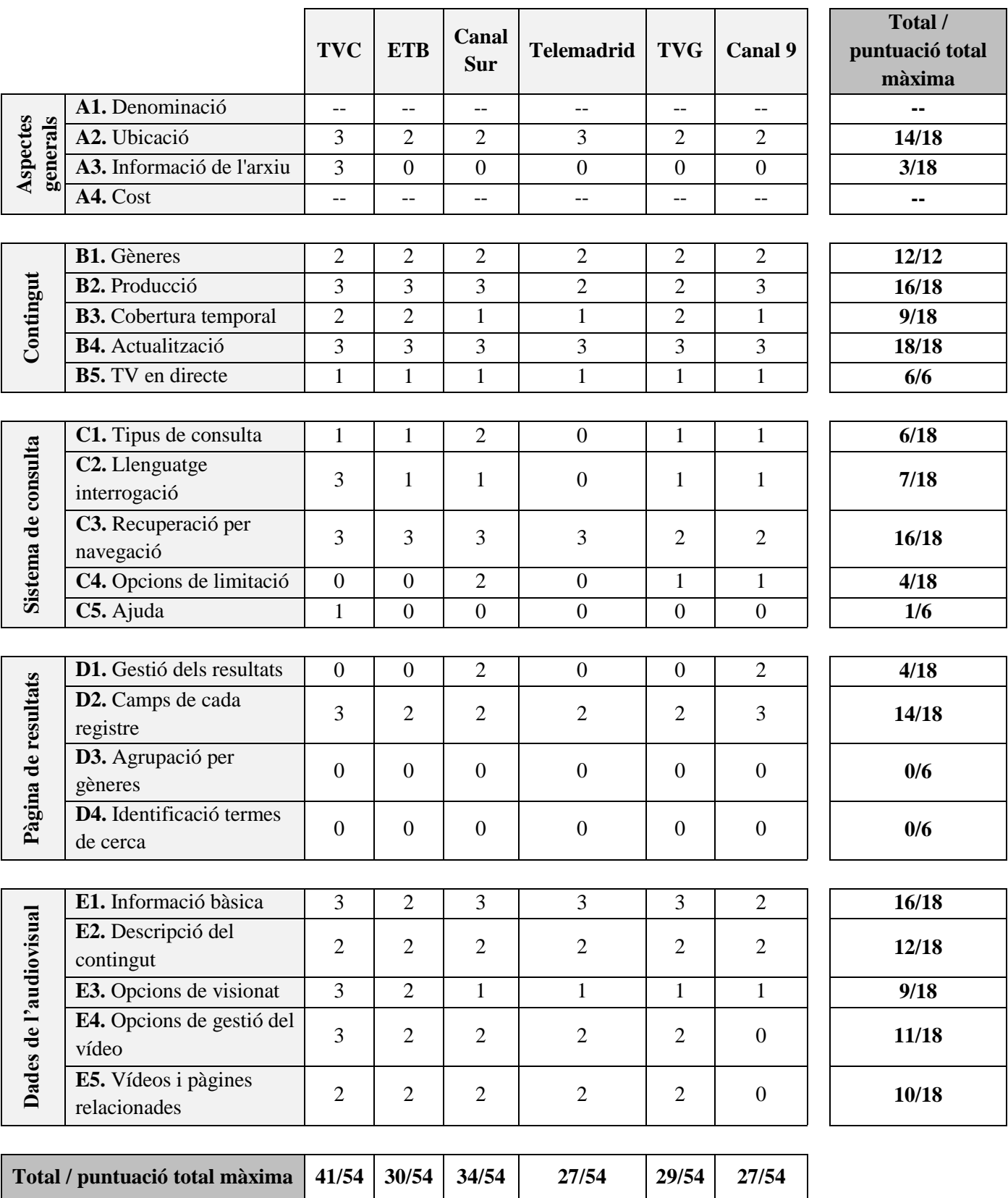

# **6. Conclusions**

Els resultats recollits en el present estudi mostren que els arxius audiovisuals en línia de les principals televisions autonòmiques espanyoles presenten, en general, un nivell de desenvolupament mitjà.

Fruit de l'anàlisi, i d'acord amb les puntuacions assignades a cada indicador, podem establir el següent rànquing de televisions:

- 1. Televisió de Catalunya (TVC) és la cadena que obté una major valoració (41 punts), tot i que es queda a 13 punts de la nota màxima. Es tracta d'una televisió que compta amb un bon arxiu audiovisual en línia pel que fa als aspectes generals, els continguts oferts i les dades dels audiovisuals, destacant elements com l'exhaustiva informació de l'arxiu, l'ajuda a la cerca, l'emissió en directe de tots els seus canals, la cobertura temporal àmplia o el subtitulat dels audiovisuals. Però té mancances importants en el sistema de consulta, que únicament disposa de cerca simple, i la pàgina de resultats, que no permet gestionar els registres.
- 2. Canal Sur, tot i ser la tercera televisió en nombre de visites, assoleix la segona millor puntuació (34 punts), quedant-se a 20 punts de la nota màxima. La cadena destaca especialment per oferir continguts de producció diversa, un sistema de cerca força complet (cerca simple i avançada amb opcions de limitació) i la possibilitat de gestionar els registres. Però, a banda d'aquests punts forts que la diferencien de la resta, també en té de febles, com la baixa cobertura temporal (un any), un llenguatge d'interrogació molt limitat (basat en un únic booleà) o la inexistència d'informació sobre l'arxiu i la cerca.
- 3. Euskal Telebista (ETB) és la tercera televisió amb millor puntuació (30 punts), situant-se a 11 punts de TVC i a 24 punts de la nota màxima. Els seus punts forts es localitzen en aspectes com els continguts oferts (tot tipus de gèneres i producció, cobertura temporal major a 5 anys, televisió en directe...) o les dades de l'audiovisual. Però, pel que fa a la resta, presenta mancances en la informació de l'arxiu i l'ajuda a la cerca, el sistema de consulta, el llenguatge d'interrogació i la gestió dels resultats.

A més, a diferència de TVC, que ofereix dues versions de l'arxiu (bàsica i *beta*) força similars, les dues versions d'ETB presenten diferències. En aquest cas, la versió bàsica és molt més limitada que la *beta*, identificant els audiovisuals amb les dades mínimes i no disposant de sistema de cerca.

4. Televisión de Galicia, tot i ser una de les cadenes amb un nombre més discret de visites, no obté un mal resultat (29 punts). Del seu arxiu destaquen aspectes com la cobertura temporal superior a 5 anys i la limitació per gèneres televisius en la cerca. Per contra, només disposa de cerca simple, basa el seu llenguatge d'interrogació en un únic booleà i no compta amb opcions de gestió dels resultats.

A més, el sistema està limitat pel que fa a la visualització de l'audiovisual, ja que si l'usuari el consulta a través dels índexs o rànquings, disposa de diferents opcions de gestió del vídeo i documents relacionats. En canvi, si l'usuari accedeix al document a través d'una cerca, simplement pot visualitzar-lo.

5. Telemadrid i Canal 9 són les dues televisions que obtenen una puntuació més baixa (27 punts) en el conjunt d'indicadors. Telemadrid es caracteritza per tenir una bona ubicació de l'accés a l'arxiu i opcions de recuperació per navegació diverses; però té una baixa cobertura temporal (dos anys) i li manquen elements essencials com el sistema de cerca o les opcions de gestió dels resultats. Canal 9, per la seva banda, disposa de continguts de producció diversa, algunes opcions de limitació, gestió dels resultats i identifica els registres amb el màxim nombre de camps. Però té una cobertura temporal baixa, llenguatge d'interrogació limitat i no permet gestionar els audiovisuals o visualitzar documents relacionats.

Tot i les especificitats que presenta cada arxiu en línia, globalment aconsegueixen valoracions altes en aspectes com els gèneres coberts, les tipologies de producció, l'actualització, la recuperació per navegació o la informació proporcionada de cada audiovisual, però tenen grans mancances en el sistema de consulta i de gestió dels resultats. La majoria compten amb sistemes de cerca simple, sense opcions de limitació i amb un llenguatge d'interrogació basat en un únic operador booleà. I, a més, tampoc permeten agrupar els resultats per gèneres o modificar el seu criteri d'ordenació (rellevància, data...).

Així, podem afirmar que les televisions tendeixen a donar més importància a la visualització dels continguts que al sistema de cerca, entenent que els usuaris consultaran audiovisuals recents als que podran accedir a través d'índexs i rànquings. Tot plegat fa que disposin d'un sistema de recuperació de la informació molt bàsic i limitat, que contrasta amb el nivell de desenvolupament que les hemeroteques digitals dels diaris presenten en aquests aspectes.

En aquest sentit, cal tenir en compte que, mentre que les hemeroteques digitals tenen un bagatge relativament llarg, els arxius en línia de les cadenes han nascut fa escassos anys, fet que explica la seva baixa cobertura temporal. Però no només això condiciona el nivell de desenvolupament, sinó que, a diferència de les hemeroteques dels diaris, que únicament compten amb continguts propis, les televisions han de digitalitzar imatges subjectes a drets, cosa que augmenta la complexitat d'incloure continguts tant actuals com anteriors a la creació de l'arxiu en línia.

Si bé és cert que, davant els nous hàbits de consum, les cadenes han apostat amb força pels "a la carta", aquests encara es troben en una fase de desenvolupament. És d'esperar que a mesura que els continguts augmentin i les televisions avancin en el procés de digitalització, els arxius en línia disposin de sistemes més sofisticats en elements essencials com la consulta o a la gestió dels resultats. I, alhora, ofereixin prestacions que aportin un valor afegit a l'arxiu, com per exemple l'agrupació dels resultats per gèneres, múltiples opcions de visualització, subtitulat dels audiovisuals (aspecte que ja ofereix TVC) o transcripcions de l'àudio (element que podem trobar als editats del portal informatiu BTVNotícies).

Per últim, cal dir que la possible continuïtat de la línia d'investigació proposada en aquest TFG pot anar en dues direccions complementàries. D'una banda, es pot corregir i perfeccionar el mètode d'avaluació, ajustant els indicadors i les puntuacions. I d'altra banda, seria interessant estendre l'anàlisi a altres televisions; per exemple, al conjunt de televisions de la FORTA i a les privades estatals, tot comparant el seu arxiu en línia amb el de les grans cadenes d'altres països i amb les hemeroteques digitals de la premsa.

#### **7. Bibliografia**

- Abadal, Ernest; Guallar, Javier (2008). "Les hemeroteques digitals de la premsa catalana: anàlisi dels diaris catalans de més difusió". *11es Jornades Catalanes d'Informació i Documentació*, Barcelona, 22-23 maig 2008.  $\langle$ http://eprints.rclis.org/11696 > [Consulta: 22/02/2012].
- Agirreazaldegi-Berriozabal, Teresa (2007). "Claves y retos de la documentación digital en televisión". *El profesional de la información,* vol. 16, nº. 5 (2007), p. 433- 442. [<http://www.elprofesionaldelainformacion.com/contenidos/2007/septiembre/05.](http://www.elprofesionaldelainformacion.com/contenidos/2007/septiembre/05.pdf) [pdf>](http://www.elprofesionaldelainformacion.com/contenidos/2007/septiembre/05.pdf). [Consulta: 22/02/2012].
- Alfonso i Nogueron, Lola; Climent i Ferrando, Vicent; Ferrer i Simó, Concepció; [et al.] (1999). *Manual de documentació audiovisual en ràdio i televisió*. [València]: Universitat de València.
- Alfonso Noguerón, Lola (2004). "El Centro de Documentación de Radiotelevisión Valenciana". *Cuadernos de documentación multimedia*, nº. 15 (2004). [<http://multidoc.rediris.es/cdm/include/getdoc.php?id=97&article=31&mode=p](http://multidoc.rediris.es/cdm/include/getdoc.php?id=97&article=31&mode=pdf) [df>](http://multidoc.rediris.es/cdm/include/getdoc.php?id=97&article=31&mode=pdf). [Consulta: 27/02/2012].
- Alfonso-Noguerón, Lola (2009). "De la videoteca al robot pasando por Tarsys. Nuevos sistemas de gestión multimedia en Radiotelevisión valenciana". *El profesional de la información*, vol. 18, nº. 3 (2009), p. 333-340.
- Arjona Martín, Jorge Borja (2010). "Los nuevos canales audiovisuales basados en web: RTVE.es". *Icono 14*, nº. 15 (2010), p. 98-113. [<http://www.icono14.net/index.php/monografico/nuevos-canales-audiovisuales](http://www.icono14.net/index.php/monografico/nuevos-canales-audiovisuales-web)[web>](http://www.icono14.net/index.php/monografico/nuevos-canales-audiovisuales-web). [Consulta: 22/02/2012].
- Bustos-Pérez-de-Salcedo, Pilar-de (2007). "Sistemas integrados y gestión documental. La experiencia en Telecinco". *El profesional de la información*, vol. 16, nº. 5 (2007), p. 450-455. [<http://www.elprofesionaldelainformacion.com/contenidos/2007/septiembre/07.](http://www.elprofesionaldelainformacion.com/contenidos/2007/septiembre/07.pdf) [pdf>](http://www.elprofesionaldelainformacion.com/contenidos/2007/septiembre/07.pdf). [Consulta: 24/02/2012].
- Caldera-Serrano, Jorge; León-Moreno, José-Antonio (2010). "Análisis de la comercialización de los archivos audiovisuales televisivos por la red: posibilidades e implicaciones". *Investigación Bibliotecológica*, vol. 24, nº. 52 (2010), p. 217-235. [<http://www.revistas.unam.mx/index.php/ibi/article/view/27461>](http://www.revistas.unam.mx/index.php/ibi/article/view/27461). [Consulta: 06/03/2012].
- Camacho, Idoia; Agirreazaldegi, Teresa; Ronco, Milagros; Peñafiel, Carmen (2010). "¿Evolución o revolución?: Adaptación de los servicios de documentación a la era digital". *II Congreso Internacional de la Asociación Española de Investigadores de la Comunicación (AE-IC*), Málaga, 3-5 febrero 2010. [<http://www.aeic2010malaga.org/upload/ok/243.pdf>](http://www.aeic2010malaga.org/upload/ok/243.pdf). [Consulta: 19/02/2012].
- Canet Centellas, Fernando; Pavía Cogollos, José (2003). "Servicios Audiovisuales desde la Red". *Contenidos y Aspectos Legales en la Sociedad de la Información (CALSI)*, Valencia, 23-24 Octubre 2003. Accessible també en línia a: [<http://eprints.rclis.org/bitstream/10760/4288/1/fcanet\\_jpavia\\_servicios.pdf>](http://eprints.rclis.org/bitstream/10760/4288/1/fcanet_jpavia_servicios.pdf).
- Caridad Sebastián, Mercedes; Hernández, Tony; Rodríguez, David; [et al.] (2011). *Documentación audiovisual: nuevas tendencias en el entorno digital*. Madrid: Síntesis.
- Cebrián Herreros, Mariano (2004). *Modelos de televisión: generalista, temática y convergente con internet*. Barcelona: Paidós Ibérica.
- Codina, Lluís (2000). "Evaluación de recursos digitales en línea: conceptos, indicadores y métodos". *Revista española de documentación científica*, vol. 23, nº. 1 (2000), p. 9-44. [<http://redc.revistas.csic.es/index.php/redc/article/view/315/479>](http://redc.revistas.csic.es/index.php/redc/article/view/315/479). [Consulta: 13/02/2012].
- Codina, Lluís (2006). *Metodología de análisis y evaluación de recursos digitales en línea (v. 2006)*. Barcelona: UPF. Área de Biblioteconomía y Documentación. Departamento de Periodismo y Comunicación Audiovisual. [<http://www.digidocweb.net/metodos/procedimientos2006.doc>](http://www.digidocweb.net/metodos/procedimientos2006.doc). [Consulta: 17/02/2012].
- Codina, Lluís; Aubia, Laia; Sánchez, Noemí (2008). *Propuesta nuclear de análisis de sitios web de televisión*. Barcelona: UPF. [<http://www.lluiscodina.com/metodos.htm>](http://www.lluiscodina.com/metodos.htm). [Consulta: 02/03/2012].
- De la Cuadra Colmenares, Elena (2005). "British Pathé: análisis de la página web de un archivo fílmico". *Cuadernos de documentación multimedia*, nº. 16 (2005), p. 70- 77. [<http://multidoc.rediris.es/cdm/viewarticle.php?id=37&layout=html>](http://multidoc.rediris.es/cdm/viewarticle.php?id=37&layout=html). [Consulta: 26/02/2012].
- De la Cuadra Colmenares, Elena; Nuño Moral, María Victoria (2010). "Análisis de la visibilidad de las series de televisión en la Web". *El profesional de la información,* vol. 19, nº 6 (2010), p. 658-666.
- Estrada-Nora-González, Belén; Patallo-Fernández, Cristina; Pastor-Blanco, Marcela (2009). "Servicio de documentación de la Televisión del Principado de Asturias (TPA)". *El profesional de la información*, vol. 18, nº. 3 (2009), p. 326-332.
- Fernández Quijada, David; Fortino, Montse (2009). "Servicio público de televisión y patrimonio audiovisual: el proyecto VideoActive". *El profesional de la información*, vol. 18, nº 5 (2009), p. 545-551.
- García de León, Alicia; Caldera-Serrano, Jorge (2007). "Una herramienta de evaluación de buscadores internos para la valoración de medios de prensa escrita en la Red". *Cuadernos de documentación multimedia*, nº. 18 (2007). [<http://multidoc.rediris.es/cdm/viewarticle.php?id=47&layout=html>](http://multidoc.rediris.es/cdm/viewarticle.php?id=47&layout=html). [Consulta: 10/03/2012].
- Gómez Romero, Ampar (2005). "Análisis y evaluación del sitio Web del Instituto Valenciano de Cinematografía". *Cuadernos de documentación multimedia*, nº. 16 (2005), p. 78-90. [<http://multidoc.rediris.es/cdm/viewarticle.php?id=38&layout=html>](http://multidoc.rediris.es/cdm/viewarticle.php?id=38&layout=html). [Consulta: 29/02/2012].
- Guallar, Javier; Abadal, Ernest (2009). "Evaluación de hemerotecas de prensa digital: indicadores y ejemplos de buenas prácticas". *El profesional de la información*, vol. 18, nº 3 (2009), p. 255-269. [<http://eprints.rclis.org/13048/](http://eprints.rclis.org/13048/) >.
- Guallar, Javier; Abadal, Ernest (2010). "The digital press archives of the leading Spanish online newspapers". *Information Research*, vol. 15, n. 1, paper 424. [<http://informationr.net/ir/15-1/paper424.html>](http://informationr.net/ir/15-1/paper424.html). [Consulta: 19/02/2012].
- Hidalgo Goyanes, Paloma (2005). "La documentación audiovisual de las televisiones. La problemática actual y el reto de la digitalización". *Documentación de las ciencias de la información*, nº 28 (2005), p. 159-171. [<http://revistas.ucm.es/index.php/DCIN/article/viewFile/DCIN0505110159A/19](http://revistas.ucm.es/index.php/DCIN/article/viewFile/DCIN0505110159A/19216) [216>](http://revistas.ucm.es/index.php/DCIN/article/viewFile/DCIN0505110159A/19216). [Consulta: 14/02/2012].
- Jiménez, Àngels; González, Alfons; Fuentes i Pujol, M. Eulàlia (2000). "Las hemerotecas digitales de la prensa en internet". *El profesional de la información*, vol. 9 (2000), n<sup>o</sup>. 5, p. 15-22. [<http://www.elprofesionaldelainformacion.com/contenidos/2000/mayo/2.pdf>](http://www.elprofesionaldelainformacion.com/contenidos/2000/mayo/2.pdf). [Consulta: 21/02/2012].
- Jiménez, Maria-Àngels; Fuentes, Maria-Eulàlia; González, Alfons (2003). "Los archivos audiovisuales en los medios de comunicación digital". *Scire: Representación y organización del conocimiento*, vol. 9, nº 2 (2003), p. 99-110. [<http://ibersid.eu/ojs/index.php/scire/article/view/1469/1447>](http://ibersid.eu/ojs/index.php/scire/article/view/1469/1447). [Consulta: 21/02/2012].
- Lloret Romero, Nuria; Canet Centellas, Fernando (2008). "Nuevos escenarios y nuevas vías de distribución de contenidos audiovisuales". *Cuadernos de documentación multimedia*,  $n^{\circ}$  19 (2008). [<http://multidoc.rediris.es/cdm/include/getdoc.php?id=347&article=64&mode=](http://multidoc.rediris.es/cdm/include/getdoc.php?id=347&article=64&mode=pdf) [pdf>](http://multidoc.rediris.es/cdm/include/getdoc.php?id=347&article=64&mode=pdf). [Consulta: 30/02/2012].
- López-de-Quintana, Eugenio (2007). "Transición y tendencias de la documentación en televisión: digitalización y nuevo mercado audiovisual". *El profesional de la información*, vol. 16 (2007), nº. 5, p. 397-408. [<http://www.elprofesionaldelainformacion.com/contenidos/2007/septiembre/01.](http://www.elprofesionaldelainformacion.com/contenidos/2007/septiembre/01.pdf) [pdf>](http://www.elprofesionaldelainformacion.com/contenidos/2007/septiembre/01.pdf). [Consulta: 23/02/2012].
- López-de-Solís, Iris; Martín-López, Carlos (2011). "Nuevas estrategias de negocio y valorización de los archivos audiovisuales en internet". *El profesional de la información*, vol. 20, nº 6 (2011), p. 659-666.
- Mendiguren Galdospin, Terese (2010). "Análisis comparativo de las páginas web de las televisiones locales de la comarca del Gran Bilbao". *Zer: revista de estudios de comunicación = komunikazio ikasketen aldizcaria*, vol. 15, nº 29 (2010), p. 89- 114. [<http://www.ehu.es/zer/hemeroteca/pdfs/zer29-05-Mendiguren.pdf>](http://www.ehu.es/zer/hemeroteca/pdfs/zer29-05-Mendiguren.pdf). [Consulta: 21/02/2012].
- Micó-Sanz, Josep-Lluís; Masip-Masip, Pere; García-Avilés, José-Alberto (2009). "Periodistas que ejercen de documentalistas  $(i, j)$  viceversa?). Nuevas relaciones entre la redacción y el archivo tras la digitalización de los medios". *El profesional de la información*, vol. 18, nº. 3 (2009), p. 284-290.
- Mollà, Toni (2009). *Quina televisió pública?: amenaces i oportunitats a l'era digital*. Alzira: Bromera.
- Nafría, Ismael (2011). "La edición digital de La Vanguardia y el uso de la memoria". En: Agirreazaldegi Berriozabal, Teresa (coord.). *Dokumentazioa eta ondare bibliografikoaren komunikazioa = Documentación y comunicación del patrimonio bibliográfico*. Bilbao: Universidad del País Vasco, p. 103-119.
- Palacios, Marcos; Riba, Beatriz (2011). "Ferramenta para Análise de Memória em Cibermeios". En: Palacios, Marcos (coord.). *Ferramentas para Análise de Qualidade no Ciberjornalismo (Volume 1: Modelos)*. Portugal: LabCom, p. 183- 205. [<http://www.livroslabcom.ubi.pt/pdfs/20111202-](http://www.livroslabcom.ubi.pt/pdfs/20111202-201110_marcos_palacios.pdf) [201110\\_marcos\\_palacios.pdf>](http://www.livroslabcom.ubi.pt/pdfs/20111202-201110_marcos_palacios.pdf). [Consulta: 05/03/2012].
- Pérez de Silva, Javier (2002). *La Televisión ha muerto: la nueva producción audiovisual en la era de Internet: la tercera revolución industrial*. Barcelona: Gedisa.
- Rodríguez-Martínez, Ruth; Codina, Lluís; Pedraza-Jiménez, Rafael (2010). "Cibermedios y web 2.0: modelo de análisis y resultados de aplicación". *El profesional de la información*, vol. 19, nº. 1 (2010), p. 35-44. Accessible també en línia a: < [http://www.lluiscodina.com/periodismo20.pdf>](http://www.lluiscodina.com/periodismo20.pdf).
- Rodríguez-Martínez, Ruth; Codina, Lluís; Pedraza-Jiménez, Rafael (2012). "Indicadores para la evaluación de la calidad en cibermedios: análisis de la interacción y de la adopción de la Web 2.0". *Revista Española de Documentación Científica*, vol. 35, nº. 1 (2012), p. 61-93. [<http://redc.revistas.csic.es/index.php/redc/article/view/724/804>](http://redc.revistas.csic.es/index.php/redc/article/view/724/804). [Consulta: 25/02/2012].
- Rovira, Cristòfol (2007). "Anàlisi i avaluació dels llocs web de televisions en català". *BiD: textos universitaris de biblioteconomia i documentació*, núm. 18 (juny 2007). [<http://www.ub.edu/bid/18rovir3.htm>](http://www.ub.edu/bid/18rovir3.htm). [Consulta: 28/02/2012].
- Ruano López, Soledad (2006). "Internet: nuevo medio de difusión para los contenidos televisivos". *Hologramática*, nº 5, vol. 1 (2006), p. 55-64. [<http://www.cienciared.com.ar/ra/usr/3/270/n5\\_v1\\_pp55\\_64.pdf>](http://www.cienciared.com.ar/ra/usr/3/270/n5_v1_pp55_64.pdf). [Consulta: 27/02/2012].
- Rubio Lacoba, María (2007). *Documentación informativa en el periodismo digital*. Madrid: Síntesis.
- Rubio Lacoba, María; Blanco García, Juan Carlos (2010). "Mejor que un buscador, un encontrador". *Documentación de las Ciencias de la Información*, vol. 33 (2010), p. 273-287. [<http://revistas.ucm.es/index.php/DCIN/article/view/DCIN1010110273A>](http://revistas.ucm.es/index.php/DCIN/article/view/DCIN1010110273A).

[Consulta: 27/02/2012].

Torrado Morales, Susana (2007). "La página web del archivo histórico del Instituto Luce: un instrumento de difusión cinematográfica". *Anales de documentación,*  n<sup>o</sup>. 10 (2007), p. 413-428. [<http://revistas.um.es/analesdoc/article/viewFile/1281/1331>](http://revistas.um.es/analesdoc/article/viewFile/1281/1331). [Consulta: 11/02/2012].

# **Annex**

# **Fitxes d'anàlisi**

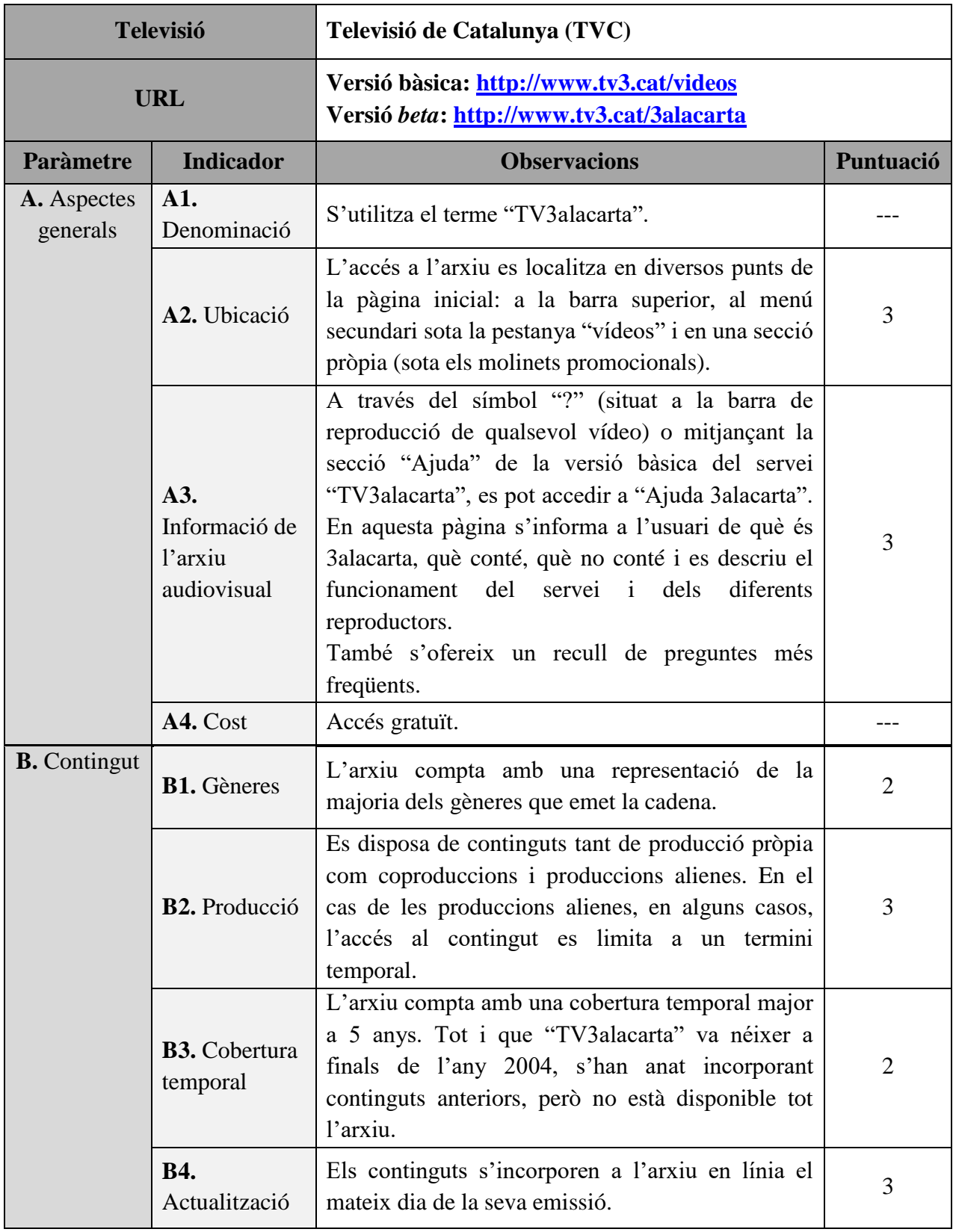

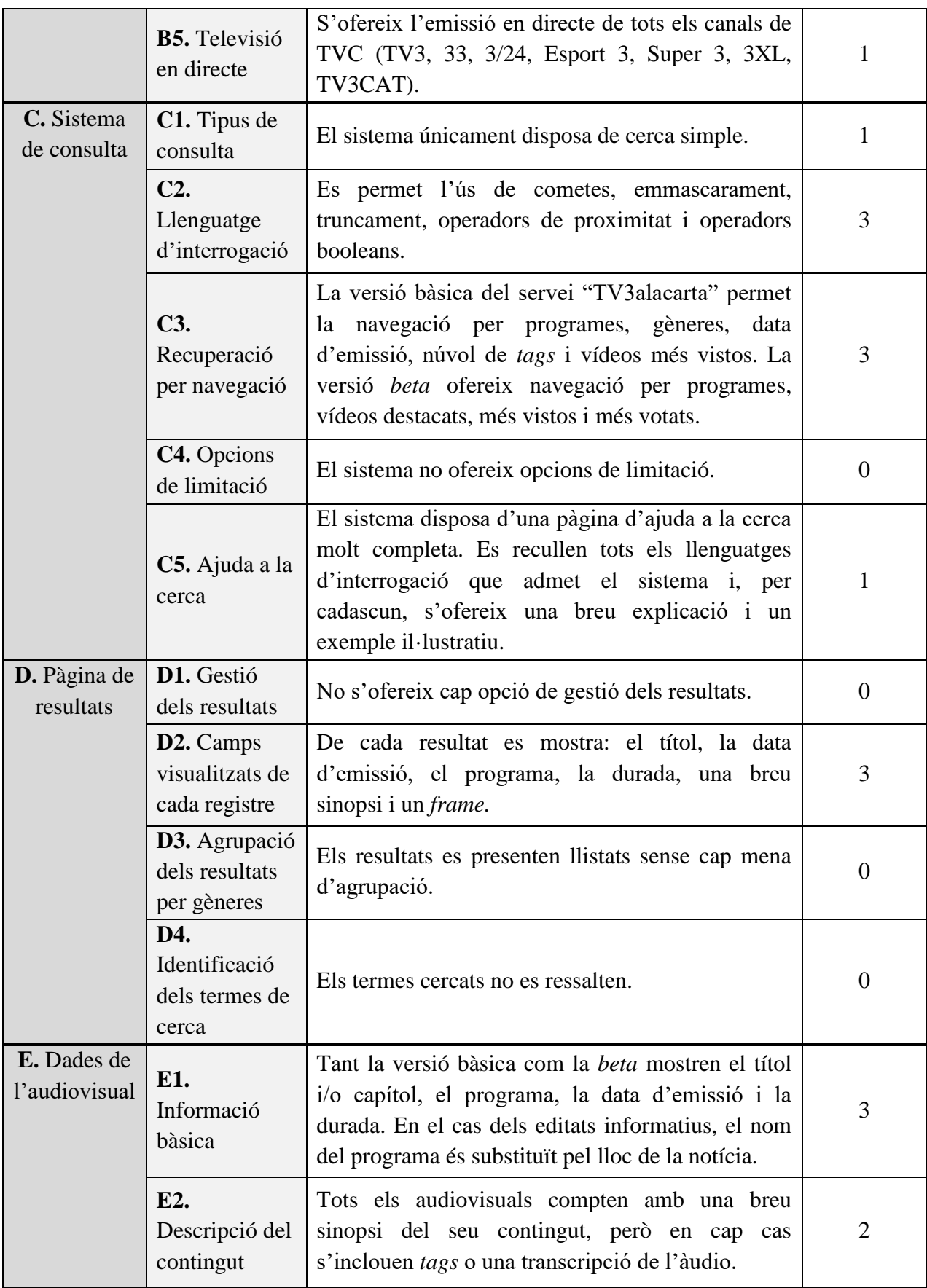

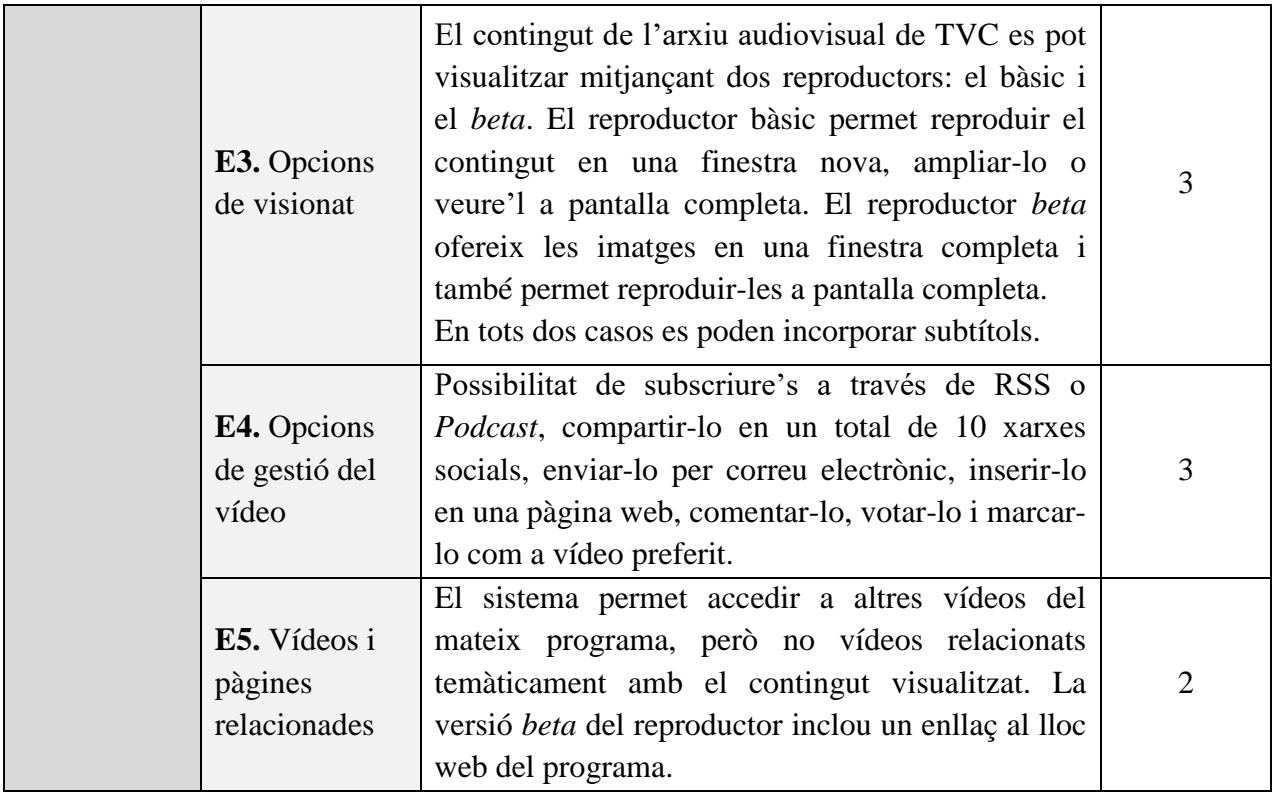

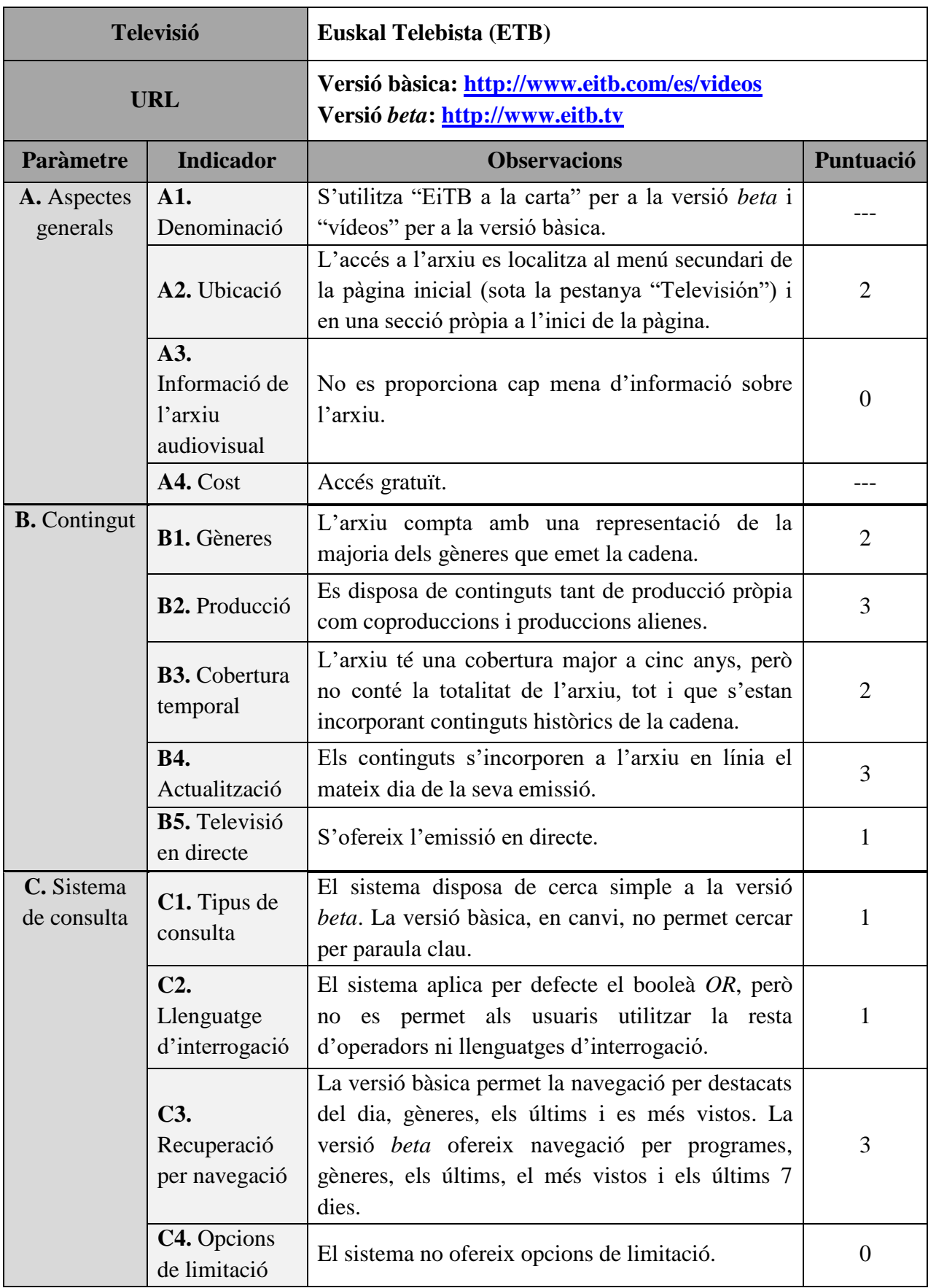

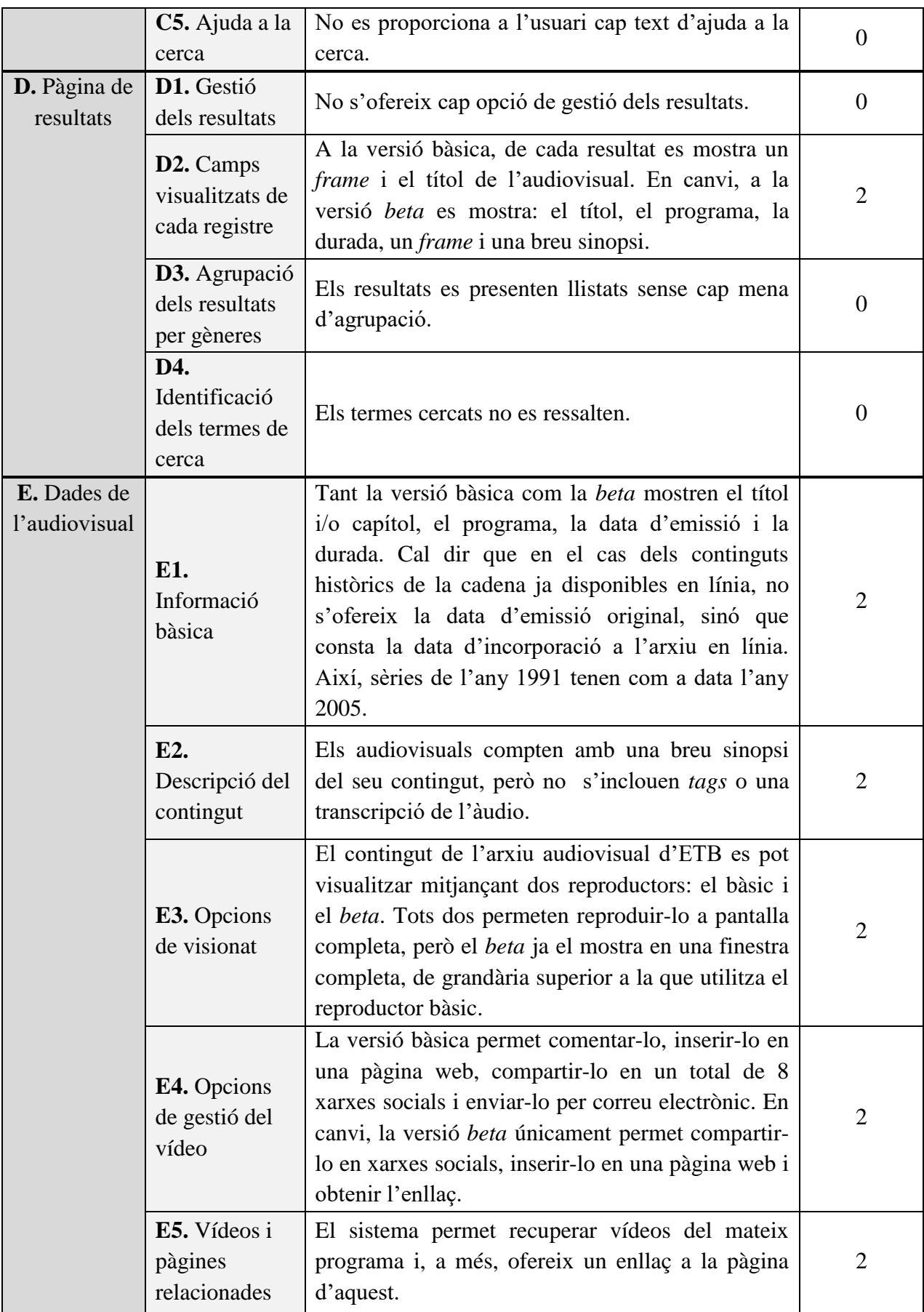

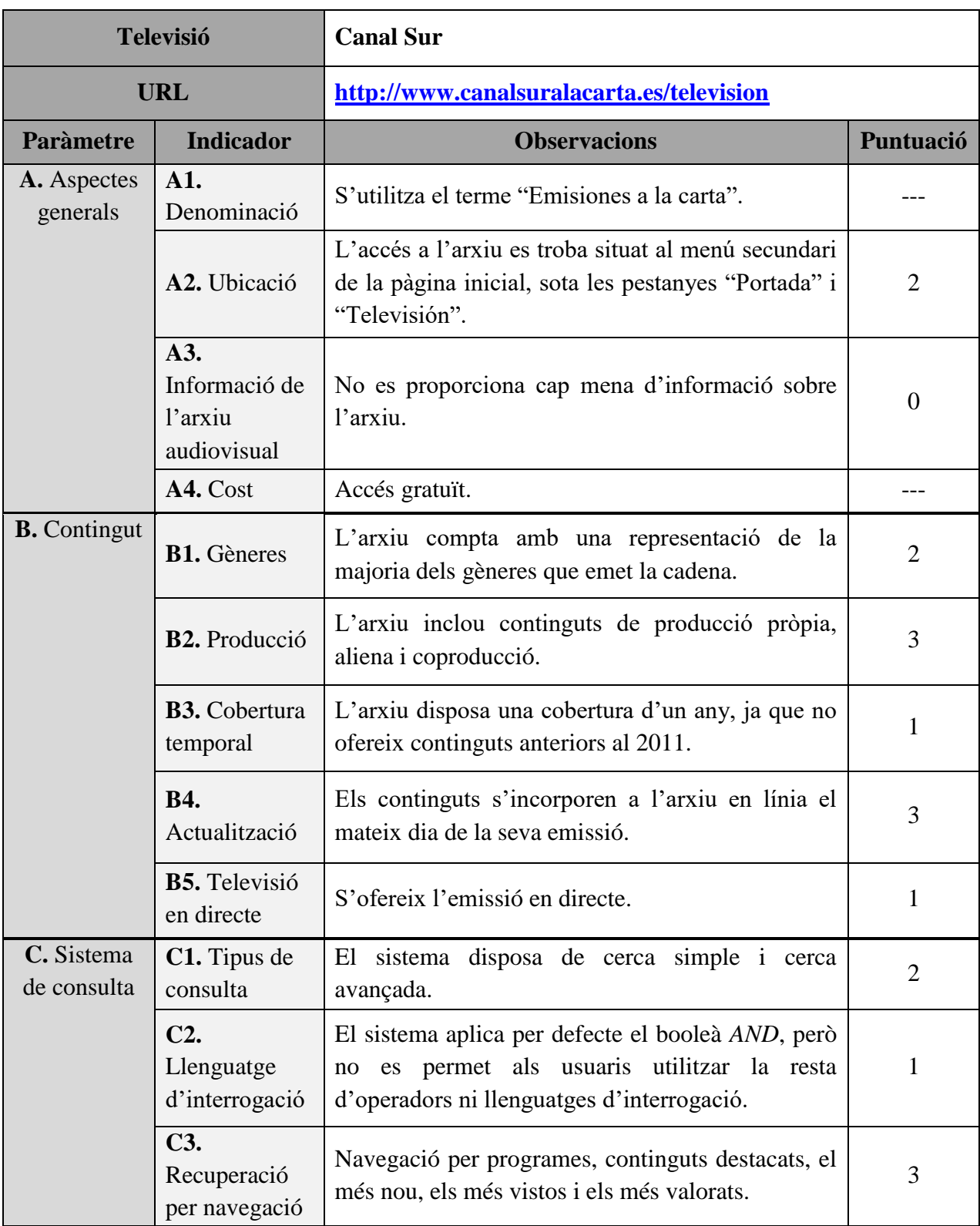

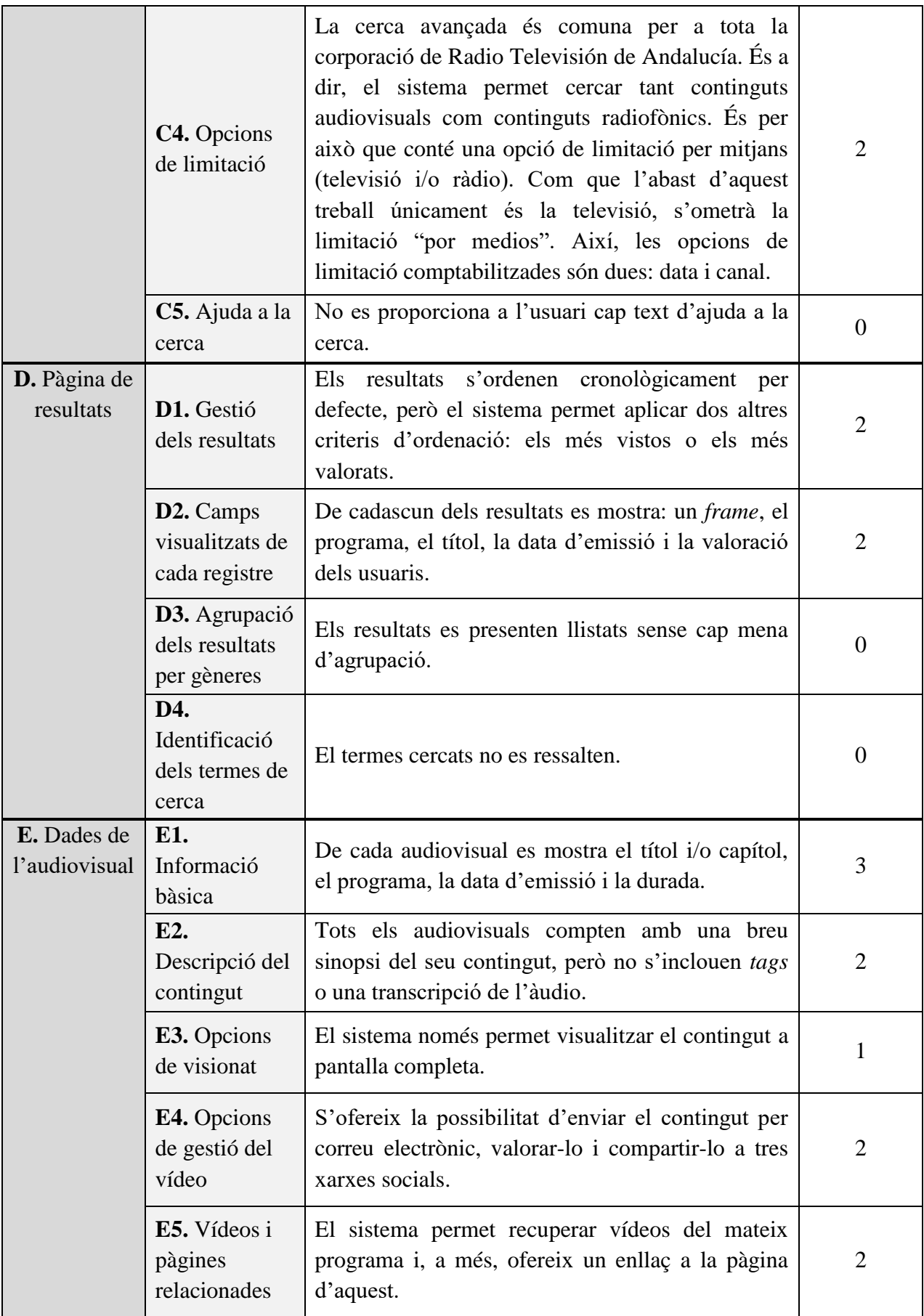

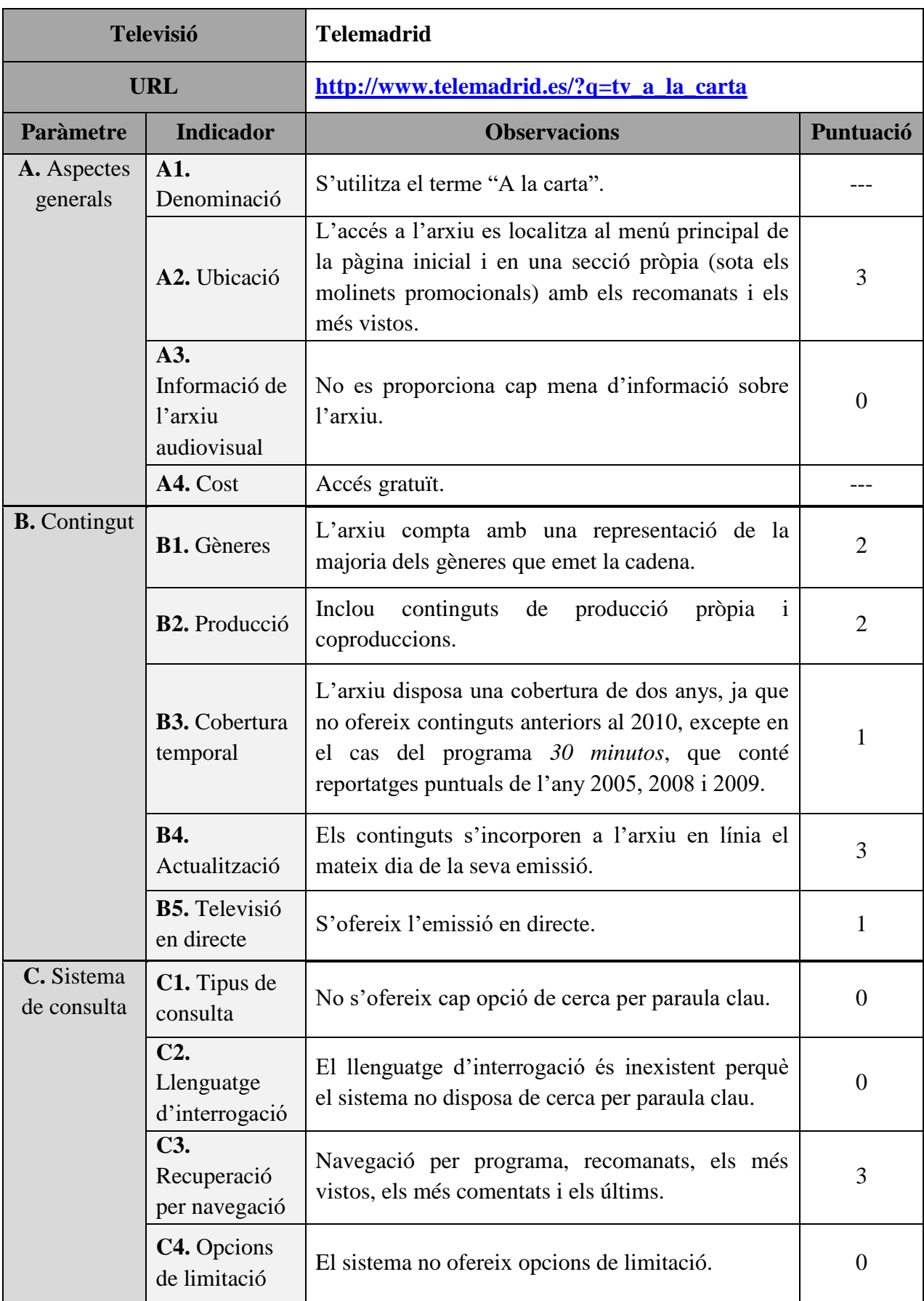

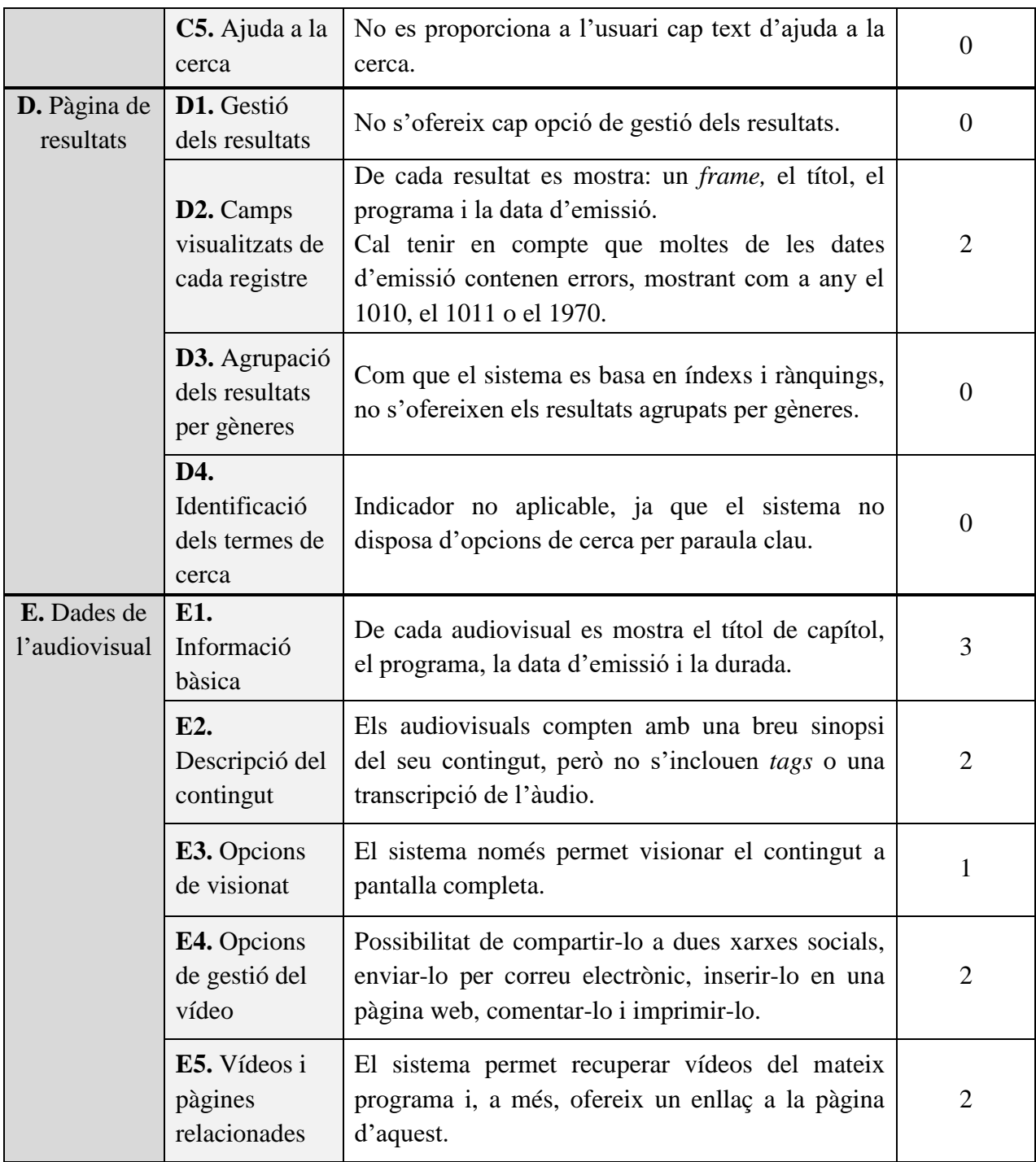

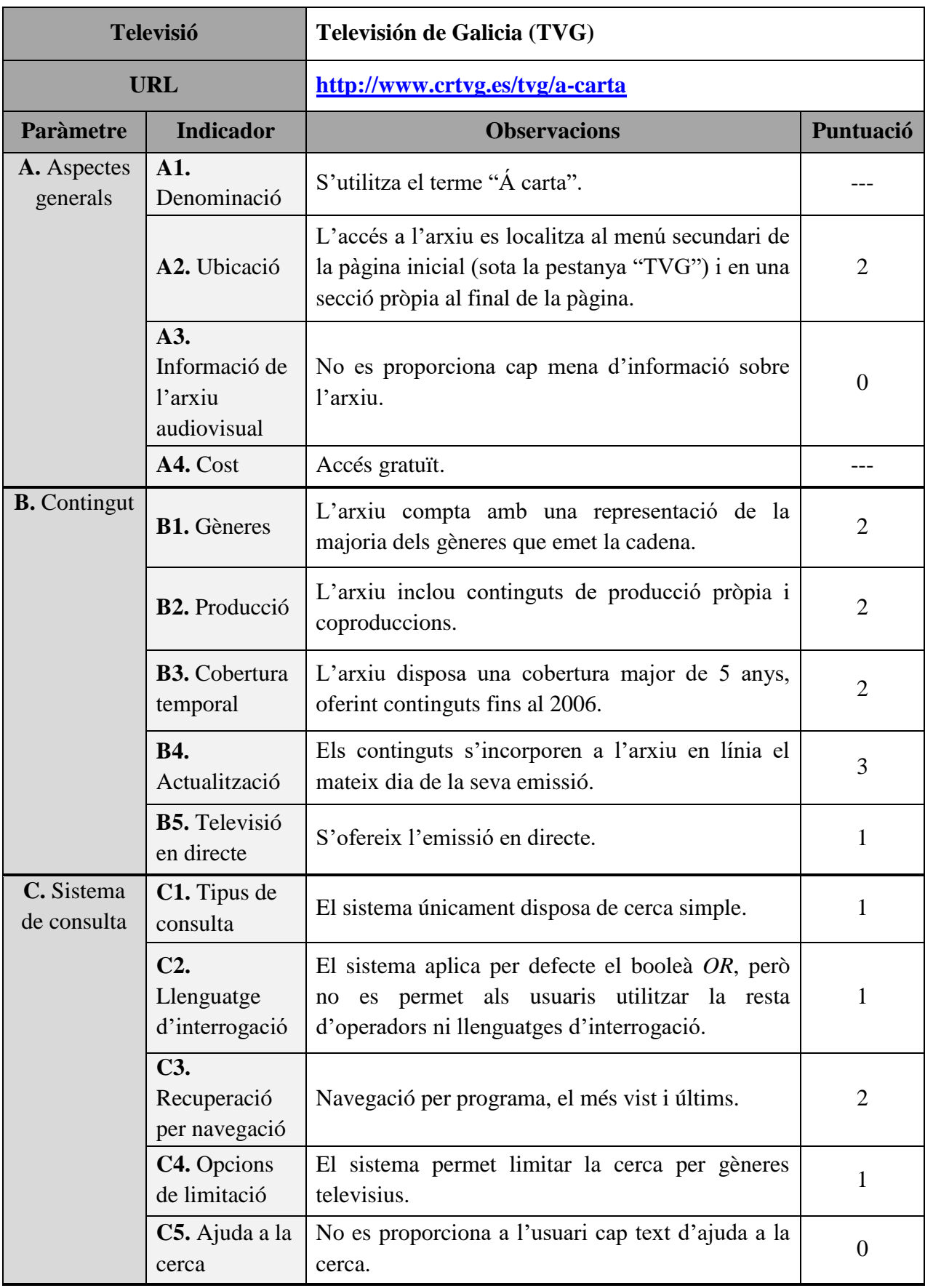

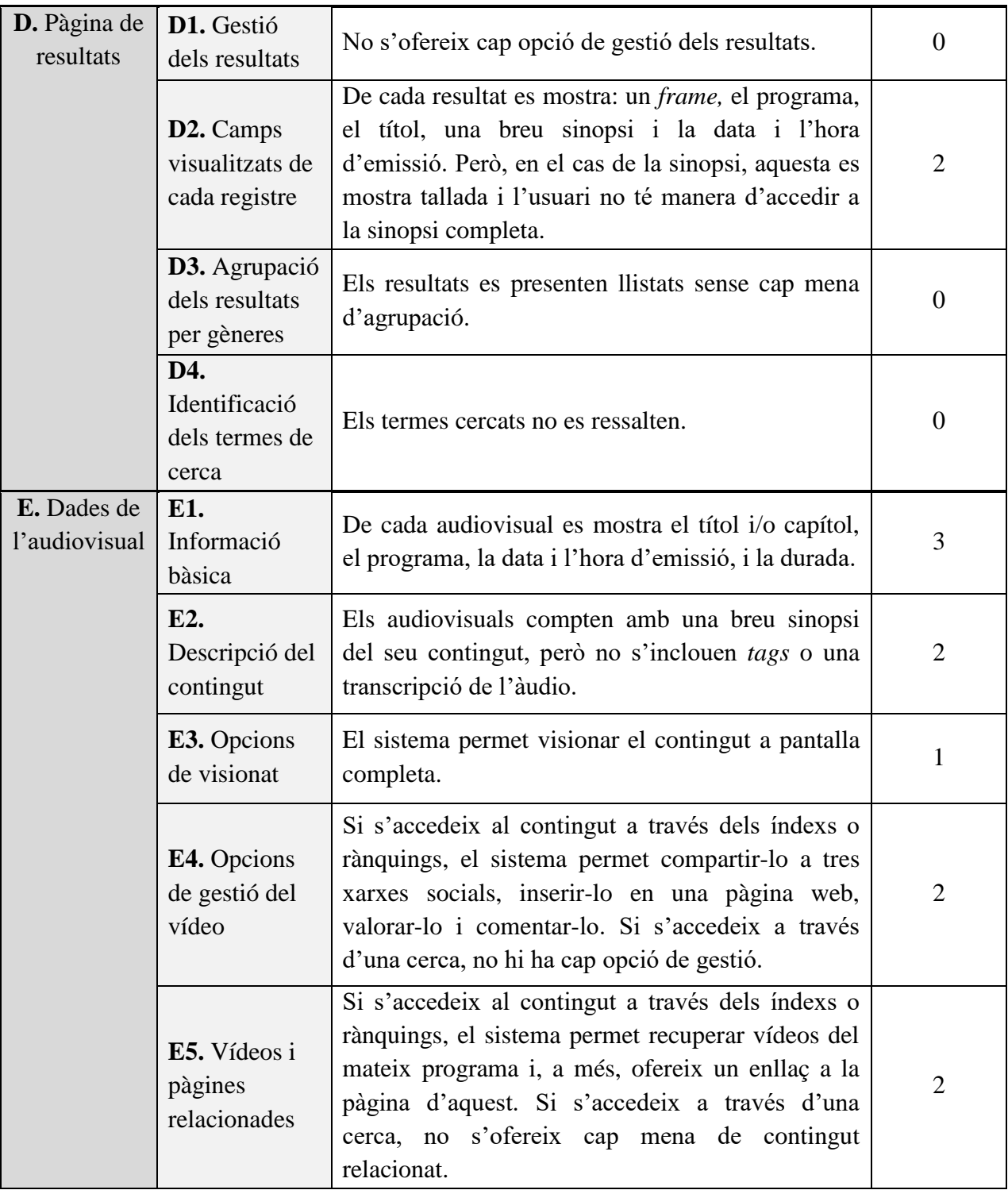

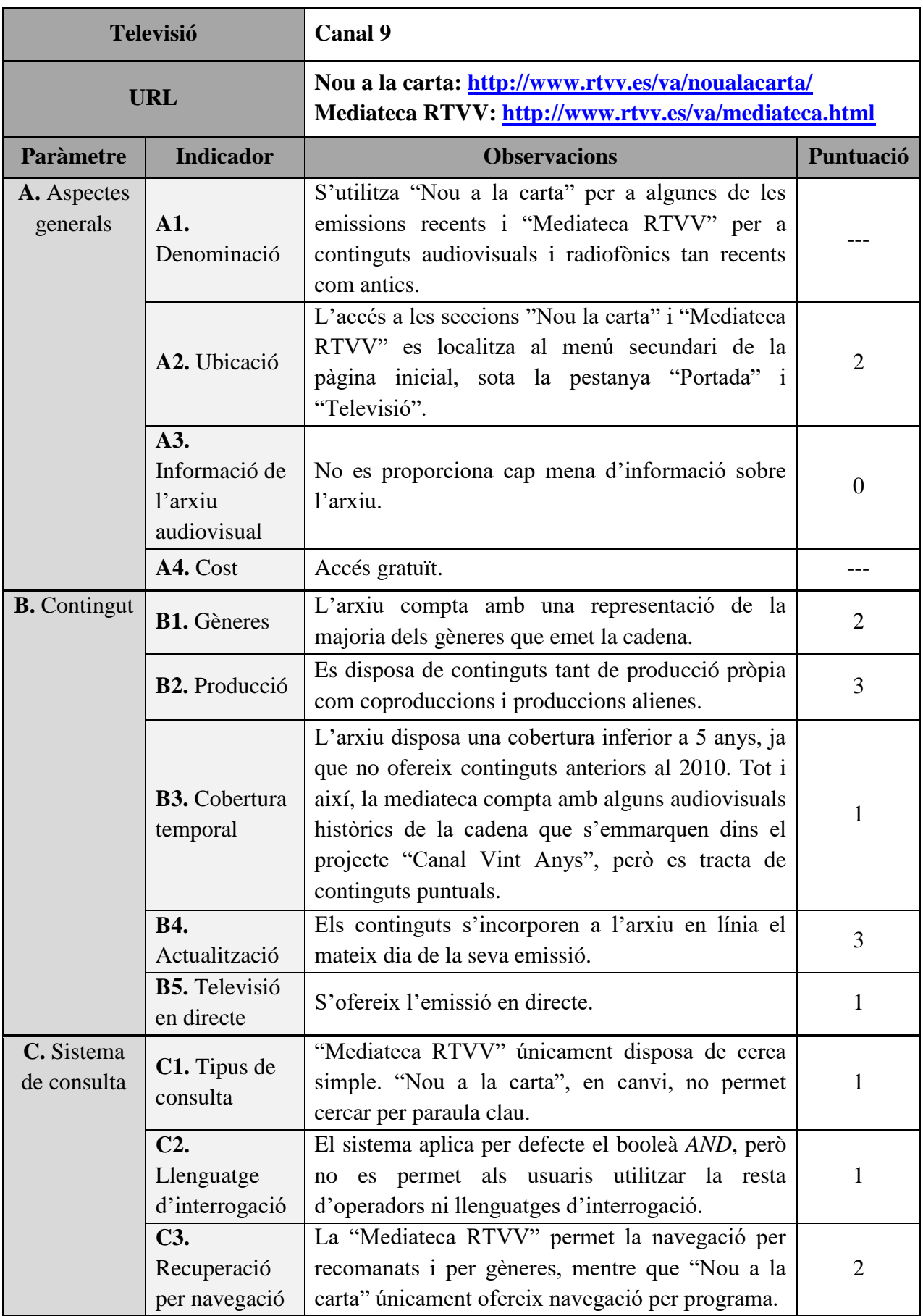

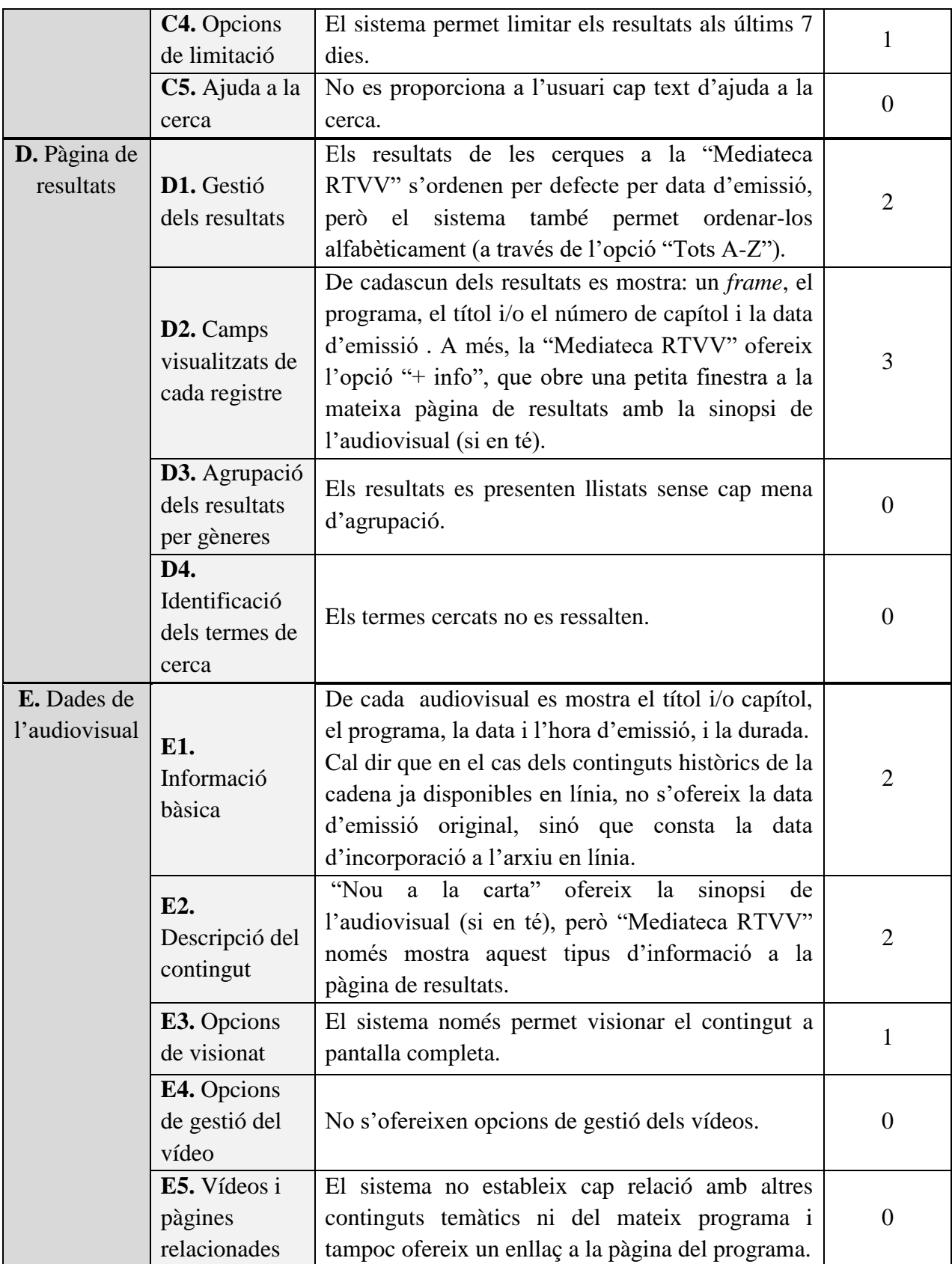